# **UNIVERSIDADE DO EXTREMO SUL CATARINENSE - UNESC CURSO DE ADMINISTRAÇÃO**

**JOÃO VITOR MENEGHEL**

**ANÁLISE DE VIABILIDADE ECONÔMICA E FINANCEIRA DE INVESTIMENTO NA AQUISIÇÃO DE MAQUINÁRIO EM UMA VINÍCOLA LOCALIZADA NA CIDADE DE URUSSANGA - SC**

> **CRICIÚMA 2017**

**JOÃO VITOR MENEGHEL**

# **ANÁLISE DE VIABILIDADE ECONÔMICA E FINANCEIRA DE INVESTIMENTO NA AQUISIÇÃO DE MAQUINÁRIO DE UMA VINÍCOLA LOCALIZADA NA CIDADE DE URUSSANGA - SC**

Monografia apresentada para a obtenção do grau de Bacharel em Administração, no Curso de Administração de Empresas da Universidade do Extremo Sul Catarinense – UNESC.

Orientador: Prof. Msc. Abel Corrêa de Souza

**CRICIÚMA 2017**

# **JOÃO VITOR MENEGHEL**

# ANÁLISE DE VIABILIDADE ECONÔMICA E FINANCEIRA DE INVESTIMENTO NA AQUISIÇÃO DE MAQUINÁRIO DE UMA VINÍCOLA **LOCALIZADA NA CIDADE DE URUSSANGA - SC**

Monografia apresentada para a obtenção do grau de Bacharel em Administração, no Curso de Administração de Empresas Universidade do Extremo Sul  $da$ Catarinense - UNESC.

Orientador: Prof. Msc. Abel Corrêa de Souza

Criciúma, 27 de Novembro de 2017.

**CA EXAMINADORA** Prof. Abel Corrêa de Souza/- Mestre - UNESC - Orientador Prof. Andrigo Rodrigues- Mestre - UNESC  $\overline{\mathcal{O}}$ 

Prof. Jaime Dagostim Picolo- Doutor - UNESC

**CRICIÚMA** 2017

# **DEDICATÓRIA**

Aos meus pais, que sempre estiveram presentes para me aconselhar e me apoiaram, em todos os momentos de minha vida, sempre incentivando minhas escolhas e sempre ajudando no que fosse possível para tornar meus desejos, realidade.

#### **AGRADECIMENTOS**

Agradeço em primeiro lugar a minha família, em especial aos meus pais, que jamais mediram esforços para me ajudar e sempre me apoiaram em todas as decisões. Eles são minha inspiração de vida, por isto sou muito grato a eles.

Aos meus amigos, que sempre estiveram ao meu lado, compartilhando seus conhecimentos.

A todos os professores que contribuíram para meu aprendizado, em especial ao meu orientador Professor Mestre Abel Corrêa de Souza por me apoiar em meu projeto, não medindo esforços para a viabilização desse trabalho.

Aos responsáveis da empresa, por conceder todos os dados necessários para elaboração do trabalho e por sempre estarem disponíveis quando surgiram dúvidas a respeito da empresa.

Por fim, e não menos importante, meu agradecimento à Unesc – Universidade do Extremo Sul Catarinense pelo esforço em manter os melhores professores no curso de Administração.

**"O insucesso é apenas uma oportunidade para recomeçar de novo com mais inteligência".** 

**Henry Ford**

#### **RESUMO**

MENEGHEL, João Vitor. **Análise de viabilidade econômica e financeira de investimento na aquisição de maquinário de uma vinícola localizada na cidade de Urussanga - sc.** 2017. 54, páginas. Monografia do Curso de Administração de Empresas, da Universidade do Extremo Sul Catarinense – UNESC.

Com o ambiente empresarial se tornando cada vez mais competitivo, onde a competição por espaço no mercado passa a ser mundial e não mais regional, fez com que as organizações fossem obrigadas a se modernizar para conseguir se manter no mercado e buscar novos consumidores, que atualmente se encontram mais exigentes e informados. Sendo assim, este estudo objetivou analisar a viabilidade econômica e financeira no investimento realizado na aquisição de uma rotuladora semiautomática. Metodologicamente caracterizou-se por uma abordagem qualitativa, por meio de pesquisa documental e bibliográfica. Quanto aos fins foi considerada uma pesquisa descritiva. Sua população-alvo é a empresa em estudo, especificamente o setor financeiro, tendo como base o ano de 2016 e o primeiro semestre de 2017. Verificou-se que o investimento realizado pela vinícola é viável mesmo havendo uma grande sazonalidade nas vendas, e que com a aquisição haverá uma grande redução de tempo no processo de rotulagem. Todos os métodos de análises aplicados ao investimento foram calculados através de planilha eletrônica, com base em valores disponibilizados pela empresa. Após efetuar todos os cálculos financeiros percebeu-se que todos os indicadores foram positivos, tornando o investimento viável para a vinícola.

**Palavras-chave:** Análise de Investimentos. Fluxo de Caixa. Indicadores Financeiros. Aquisição de maquinário.

# **LISTA DE ILUSTRAÇÕES**

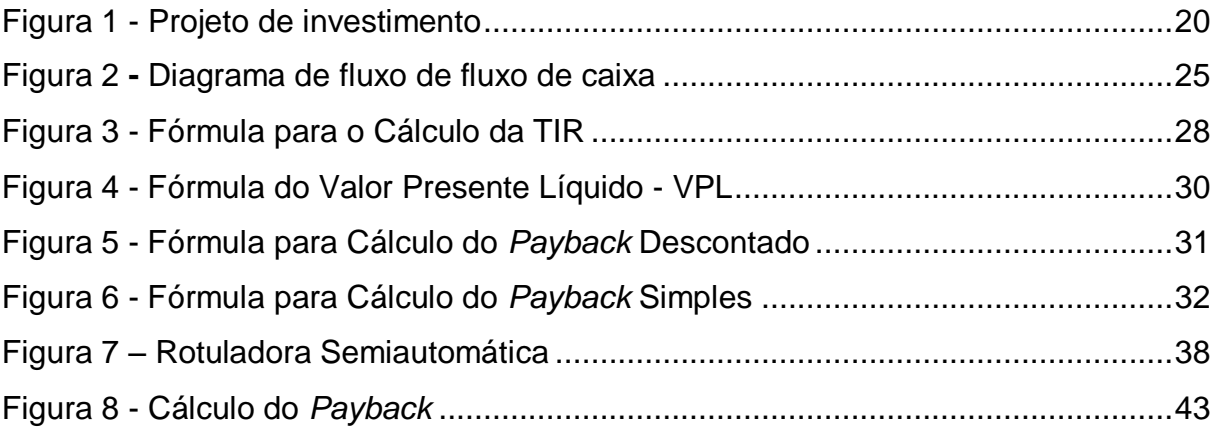

## **LISTA DE QUADROS**

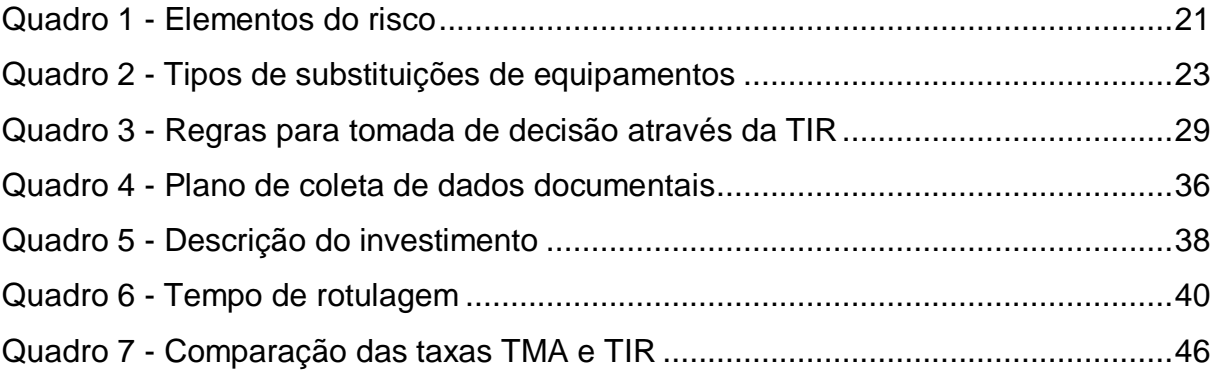

## **LISTA DE TABELAS**

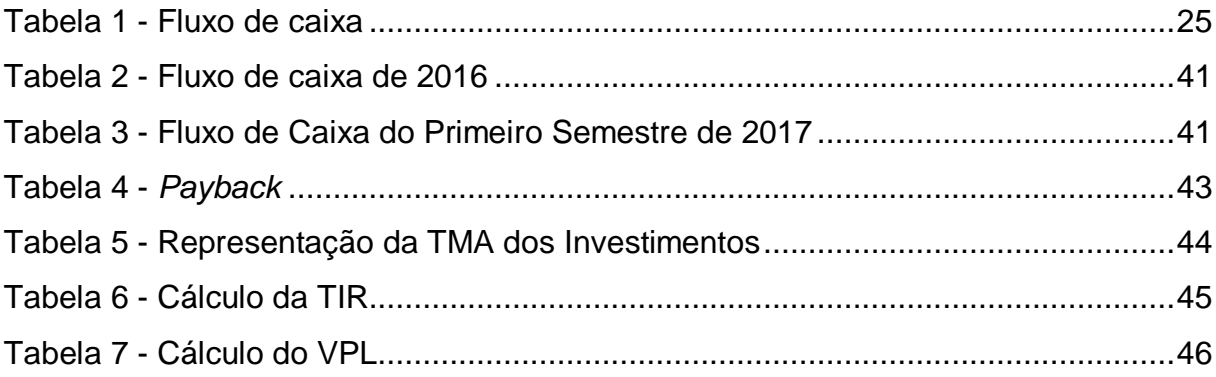

# **LISTA DE ABREVIATURAS E SIGLAS**

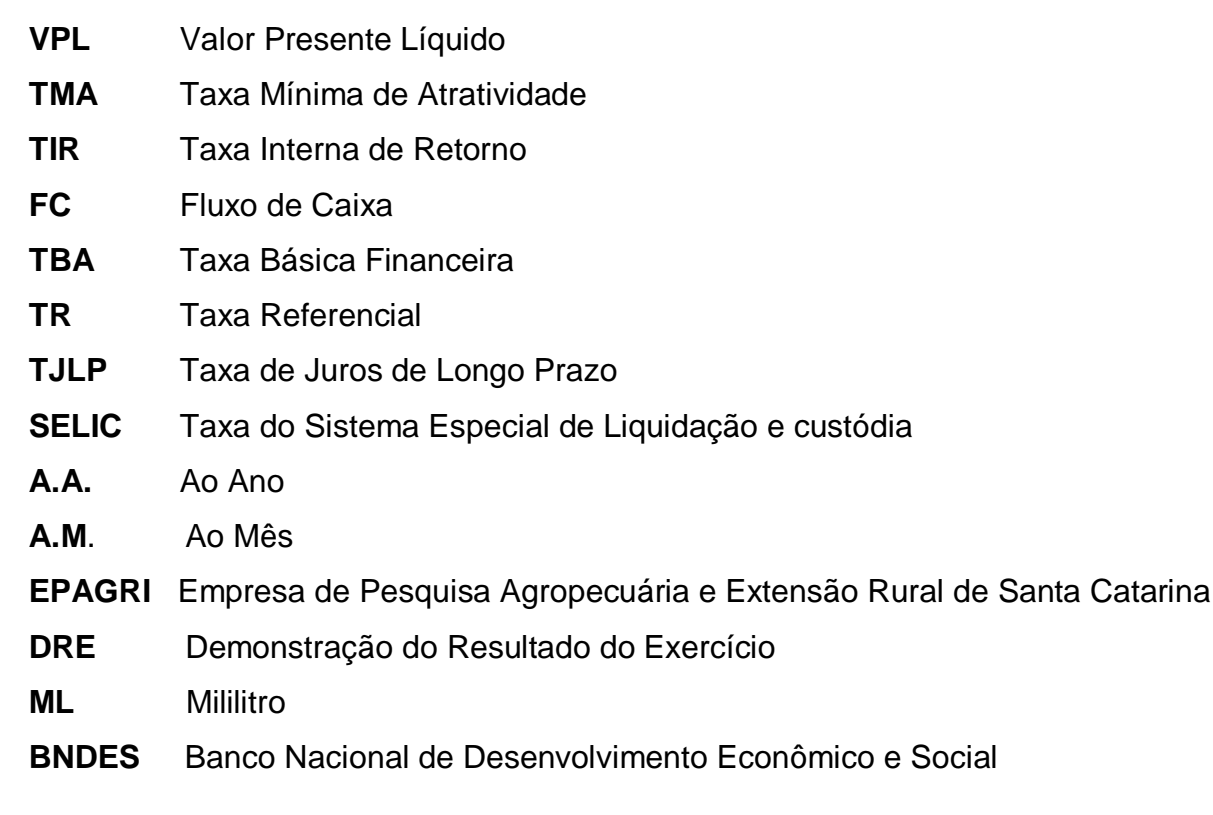

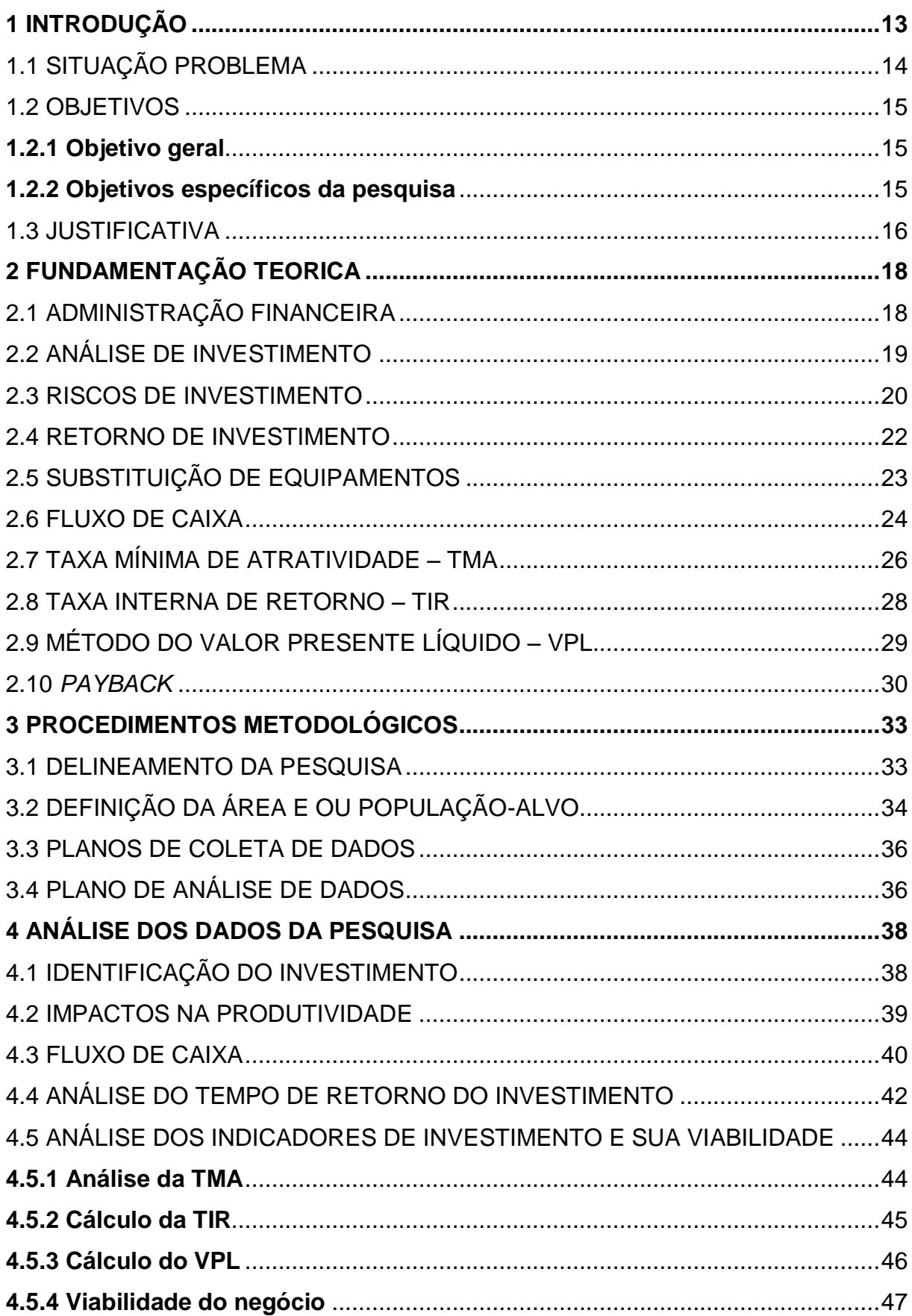

# **SUMÁRIO**

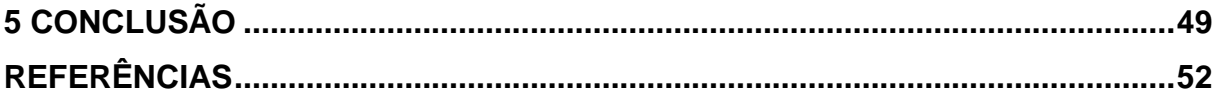

#### <span id="page-13-0"></span>**1 INTRODUÇÃO**

Com o ambiente empresarial se tornando cada vez mais competitivo, consumidores mais bem informados, consequentemente mais exigentes, as organizações foram obrigadas a se inovarem (CAMLOFFSKI, 2014). Para isso necessitam investir, e por vezes, isso ocorre com aquisições de novas máquinas no intuito de atingir a satisfação de seus clientes. Tais investimentos possibilitam que as empresas ofereçam produtos e serviços de qualidade com preços acessíveis, tornando-se mais competitivas no mercado em que estão inseridas (LOCATELLI, 2015).

Vale ressaltar que está ocorrendo um crescimento no consumo e pesquisas sobre o vinho, sendo que a região sul se destacou neste setor econômico devido à valorização das plantações e colheitas de uvas. Com a valorização e crescimento deste setor econômico, foi necessário por parte das vinícolas que investissem em maquinários modernos para atenderem a demanda e produzirem além dos vinhos comuns os vinhos finos (MONDO; COSTA, 2010).

Uma decisão de investimento ocorre no presente, mas as consequências derivadas desse investimento ocorrerão somente no futuro. Sendo assim, é indicado que se faça uma previsão do retorno que o investimento irá trazer para empresa antes de tomar qualquer decisão.

Desta forma, pode-se utilizar a análise de investimentos para ajudar na tomada de decisão. A análise de investimento possui diversas técnicas de análises, sendo as mais conhecidas a Taxa Interna de Retorno (TIR), Valor Presente Líquido (VPL), *Payback* e *Payback* Descontado, todas usando como parâmetro a Taxa Mínima de Atratividade (TMA). Essas técnicas ajudam o investidor decidir se é viável ou não investir em algo, como por exemplo, renovar as máquinas da empresa.

Portanto, pode-se entender que investimentos são necessários e saudáveis para qualquer organização, inclusive para as empresas sem fins lucrativos. Porém, para que estas organizações continuem com suas atividades, estas necessitam que seus investimentos sejam remunerados de alguma forma, que haja retornos compatíveis com o investimento realizado (KASSAI et al., 2000).

Sendo assim, o presente estudo tem como objetivo a verificação da viabilidade econômica e financeira do investimento realizado por uma vinícola da

cidade de Urussanga – SC, que outrora não foi analisado para a realização do investimento.

A monografia foi estruturada em cinco capítulos, em que o primeiro deles destaca a situação problema, os objetivos, geral e específicos, e a justificativa para a elaboração da pesquisa.

No segundo capítulo está descrita a fundamentação teórica, que tem como objetivo citar os autores e suas obras que possuem afinidades com o tema em estudo.

No terceiro capítulo encontra-se a metodologia utilizada, que descreve a abordagem, meios e fins da pesquisa, assim como a população-alvo e os planos de coleta de dados e análise de dados.

O quarto capítulo é composto pelos resultados da pesquisa e a análise dos mesmos. Por fim, segue o quinto e último capítulo constituído pelas conclusões e referências utilizadas para elaboração desta monografia.

## <span id="page-14-0"></span>1.1 SITUAÇÃO PROBLEMA

Com a globalização e competitividade do mundo, surgiram várias maneiras de se atingir um objetivo. Atualmente, obtém sucesso no investimento quem alavancar o objetivo da maneira mais econômica, ou seja, aquela que possuir maior rentabilidade financeira (MOTTA; CALÔBA, 2002).

Na grande parte das vezes, o objetivo esperado apenas será alcançado após um grande período de maturação e adaptação do investimento, portanto, isto demandará uma grande quantidade de recursos, que porventura podem ser escassos, como recursos financeiros, insumos, infraestrutura, entre outros (MOTTA; CALÔBA, 2002), sendo este um dos motivos para a realização da análise de viabilidade financeira, que tem como objetivo verificar se o investimento futuro ou realizado é viável para organização e se trará o retorno esperado.

Segundo Bodie et al. (2000), o investidor investe com o intuito de obter um retorno antecipado, mas, dificilmente este retorno pode ser previsto com precisão, pois sempre haverá riscos associado com o investimento.

Nenhum investimento é isento de riscos, porém há investimentos com maiores níveis de segurança, como é o caso da caderneta de poupança, que

consequentemente gera retornos baixos e garantidos, também existe os investimentos com grandes riscos, que na maioria das vezes estão associados a retornos maiores, porém com grandes incertezas, como por exemplo, o mercado de ações.

Por estas razões a empresa deve realizar uma análise financeira e econômica antes de investir, para identificar se o retorno esperado estará de acordo com a taxa mínima de atratividade estabelecida pelo investidor, que dependendo do projeto a TMA pode ser definida pela taxa de remuneração de títulos bancários de curto prazo, aplicações financeiras ou com metas de aumento de produtividade (CASAROTTO FILHO; KOPITTKE, 2000).

Devido à quantidade de concorrentes e visando tornar o empreendimento mais produtivo, evitando o excesso de trabalho manual e aumentando a padronização, mas sem comprometer a qualidade de seus produtos a vinícola em estudo que está localizada em Urussanga – SC, região também conhecida como capital catarinense do bom vinho decidiu investir na aquisição de uma rotuladora semiautomática.

Todo o investimento realizado pela vinícola foi derivado de capital próprio, sem capitação de recursos de terceiros. Vale ressaltar que não foi feito nenhum tipo de análise de viabilidade antes da compra. Portanto, surge a seguinte questão de pesquisa: **qual a viabilidade econômica da aquisição de um novo maquinário adquirido por uma vinícola localizada em Urussanga-SC?**

### <span id="page-15-0"></span>1.2 OBJETIVOS

#### <span id="page-15-1"></span>**1.2.1 Objetivo geral**

Avaliar a viabilidade econômica e financeira na aquisição de um maquinário de uma vinícola localizada em Urussanga - SC.

#### <span id="page-15-2"></span>**1.2.2 Objetivos específicos da pesquisa**

Para alcançar o objetivo geral a pesquisa tem como objetivos específicos os seguintes:

- a) Identificar os investimentos realizados;
- b) Comparar os impactos na produtividade, antes e após a aquisição;
- c) Projetar o fluxo de caixa;
- d) Efetuar a análise econômica e financeira do investimento.

#### <span id="page-16-0"></span>1.3 JUSTIFICATIVA

Em empresas cuja gestão tem caráter familiar, as tomadas de decisões dificilmente obedecem a critérios de um profissional, na maioria das vezes tem embasamento pessoal. Tal decisão pode ser inadequada para empresa e prejudicar o futuro da organização (LOCATELLI, 2015).

Esta situação poderá ser observada em uma vinícola localizada na cidade de Urussanga, onde o administrador realizou no final de 2015 um investimento na compra de uma rotuladora semiautomática para padronizar a colocação dos rótulos nas garrafas e reduzir o trabalho manual. Porém, a aquisição foi realizada sem a verificação da viabilidade econômica e financeira do investimento.

Perante estas informações, este estudo é importante, pois tem como objetivo a verificação da análise econômica e financeira do investimento realizado pela empresa na compra da rotuladora, que foi adquirida com recursos próprios, podendo trazer riscos a empresa, pois investindo com o capital próprio, o administrator esta descapitalizando o caixa da empresa, podendo deixar de horar alguns compromissos financeiro. Além da verificação da viabilidade do investimento, será possível verificar os impactos na produtividade da empresa antes e após a aquisição.

O trabalho é relevante para o empresário, pois antes de tomar uma decisão de investimento ele irá realizar os cálculos necessários para verificar se o investimento é viável e se os retornos são compatíveis com o esperado. Além de ser relevante para o empresário, este estudo também é relevante para o acadêmico, cuja construção do trabalho contribuiu com a formação acadêmica do mesmo.

O presente estudo será oportuno, pois a empresa ainda não está utilizando a rotuladora em todas as suas garrafas, por possuir em estoque uma grande quantidade rótulos, que não são compatíveis com os que devem ser

utilizados na máquina. Sendo assim, caso o investimento não seja viável é possível se desfazer da máquina.

Com o fácil acesso a obtenção dos dados da empresa, o projeto se tornará viável de sua realização, pois será possível reunir dados essenciais para a construção do trabalho.

#### <span id="page-18-0"></span>**2 FUNDAMENTAÇÃO TEÓRICA**

Neste capítulo será abordado aspectos teóricos sobre administração financeira, análise de investimentos, riscos de investimento, retorno de investimento, substituição de equipamentos e ferramentas para análise de investimento.

### <span id="page-18-1"></span>2.1 ADMINISTRAÇÃO FINANCEIRA

O ato de gerir recursos, também denominados como ativos e passivos é denominado finanças (SOUZA, 2014). Administrar uma empresa, seja ela de grande, médio ou pequeno porte, exige certa quantia de capital, para que a organização possa honrar seus compromissos e sanar suas necessidades.

Todo executivo deve possuir em seu currículo como matéria obrigatória a administração financeira, pois com a globalização, a elevada competitividade e os clientes mais exigentes, as organizações passaram a ter que tomar decisões mais rápidas, gerando assim a necessidade de uma maior eficácia no processo decisório, pois uma decisão mal estruturada poderá afetar toda a estratégia da empresa e abalar sua sustentabilidade financeira (CAMLOFFSKI, 2014).

Sendo assim, a administração financeira é aquela que organiza os recursos financeiros da empresa, tendo como responsabilidade a obtenção de lucro superior ao investimento realizado, alcançando objetivos e cumprindo com suas responsabilidades (SILVA, 2006).

O administrador financeiro é responsável por diversas funções dentro da organização. De acordo com Lemes Junior, Rigo e Cherobim (2005) as principais funções que um administrador financeiro possui dentro da organização são de planejamento, controle, orçamento, previsões, fluxo de caixa, investimentos, financiamentos, crédito, cobrança, câmbio, operações bancárias e gerenciamento de risco.

Dessa forma, entende-se que a administração financeira tem o papel de auxiliar o gestor na tomada de decisão, com o intuito de assegurar bons resultados econômicos para a organização (GITMAN, 2001). Sabendo em que situação a organização se encontra, o gestor conseguirá tomar a decisão mais adequada, sendo ela a mais viável e rentável para a empresa, uma vez que a decisão financeira deve ser tomada com o objetivo básico de buscar trazer a maior rentabilidade sobre

o investimento realizado com o intuito de beneficiar os acionistas (SANVICENTE, 1978).

A decisão de investir está diretamente relacionada com o retorno esperado, ou seja, quanto maior a rentabilidade, mais atraente o investimento se tornará perante os acionistas, caso contrário há grandes chances da decisão de investimento ser rejeitada pelos acionistas (SOUZA; CLEMENTE, 2001).

Seguindo esta lógica, percebe-se que o principal objetivo da administração financeira é auxiliar nas tomadas de decisões, com o intuito de maximizar o patrimônio da organização e consequentemente de seus investidores (MATARAZZO, 1998).

#### <span id="page-19-0"></span>2.2 ANÁLISE DE INVESTIMENTO

Quando uma empresa pretende aplicar seus recursos financeiros, antes é necessário a realização de um projeto de investimento, cujo tem o objetivo de verificar se o rendimento é superior aos custos, quais os possíveis riscos que o investimento trará para a empresa e se o investimento trará os retornos desejáveis, contribuindo para o crescimento da organização (GROPPELLI; NIKBAKHT, 2010).

Para Souza e Clemente (2001) um projeto de investimento é um esforço realizado em busca de informações a respeito das possíveis implicações, tanto desejáveis, quando indesejáveis que afetarão o retorno esperado. Com o máximo de informações a respeito do projeto de investimento é possível diminuir os riscos, pois o investidor já tem conhecimento dos possíveis acontecimentos, sendo assim, o projeto de investimento pode ser definido como uma simulação de investimento.

Quando surgir a necessidade de investir, antes é necessário analisar as taxas de retorno desejáveis pela empresa e avaliar se o retorno gerado pelo investimento cobrirá os custos de implantação (GROPPELLI; NIKBAKHT, 2010).

Sendo assim, a análise de investimento tem o objetivo de buscar por meio de algumas técnicas avançadas, utilizando estatísticas, matemática financeira e informática uma decisão de investimento que seja compensadora para o investidor (MOTTA; CALÔBA, 2002). Portanto, entende-se que a análise financeira são ferramentas que servem de embasamento para a tomada de decisão financeira.

Na Figura 1 pode ser observado como é realizado um projeto de investimento, que consiste no surgimento da oportunidade de investimento, a realização de estudos, pesquisas e análises que servirão de embasamento para a tomada de decisão de investir ou não.

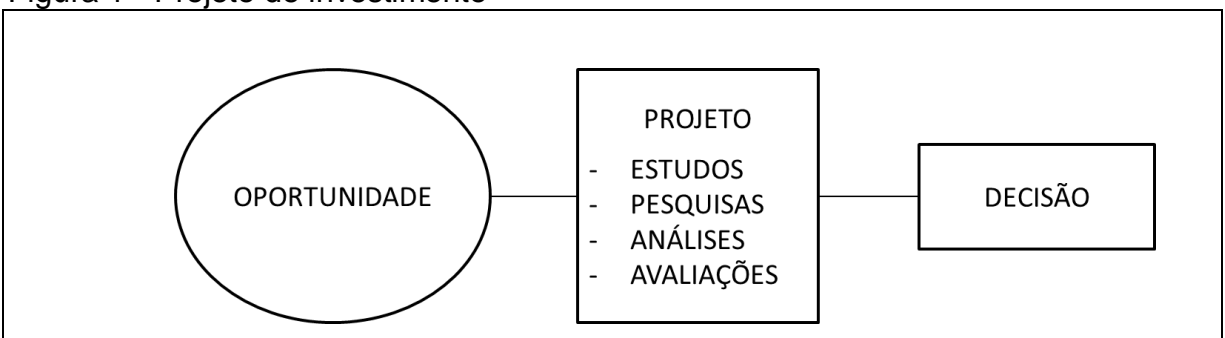

<span id="page-20-0"></span>Figura 1 - Projeto de investimento

Fonte: Adaptado de Souza e Clemente (2001).

As decisões ocorrem no presente, porém seus resultados serão revelados no futuro (EHRLICH, 2005). A análise de investimento tem o intuito de tentar prever o futuro em alguns cenários, avaliando as possíveis alternativas, até ser definido qual alternativa é considerada a mais viável para a organização (EHRLICH, 2005).

Portanto, para avaliar um projeto e decidir sobre a tomada de decisão, serão utilizadas algumas ferramentas da administração financeira, que são: Taxa Interna de Retorno, que tem por finalidade medir em percentual o retorno do projeto; o Valor Presente Líquido, que traz todos os valores de entrada do fluxo de caixa a valor presente; o Fluxo de Caixa (FC) que apresenta os ingressos e egressos de recursos financeiros; o *Payback* que mensura quanto tempo o fluxo de caixa levará para pagar o investimento; e a taxa mínima de atratividade que será estipulada pelo investidor para que o projeto seja interessante a ponto de assumir os riscos (CASAROTTO FILHO; KOPITTKE, 2000).

### <span id="page-20-1"></span>2.3 RISCOS DE INVESTIMENTO

Se fosse possível prever o futuro com segurança, tendo conhecimento de todas as forças internas e externas que influenciam na tomada de decisão de investimento, a decisão seria tomada sem risco (SOUZA; CLEMENTE, 2001). Sendo assim, o risco deve ser considerado um critério relevante durante a tomada da decisão.

A possibilidade de ocorrência de fatos desfavoráveis no decorrer de certo período de tempo que afete o investimento é denominada de risco (EHRLICH, 2005). Portanto, o risco sempre vem associado ao futuro.

Os riscos são compostos por três elementos, que podem ser observados logo abaixo no Quadro 1.

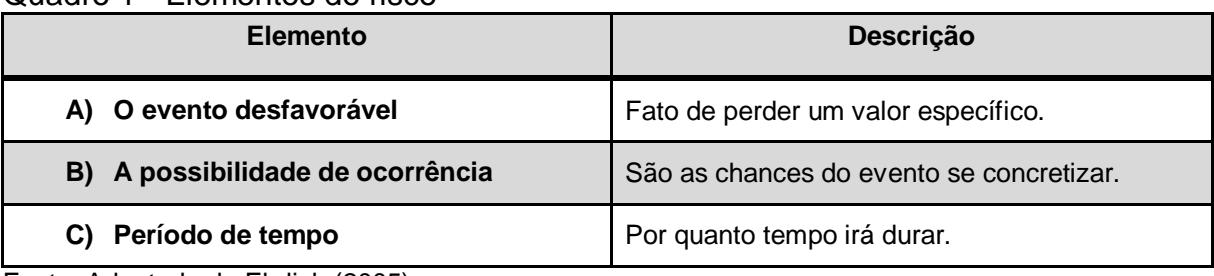

## <span id="page-21-0"></span>Quadro 1 - Elementos do risco

Fonte: Adaptado de Ehrlich (2005).

É importante distinguir uma situação de risco de uma situação de incerteza, pois ambas possuem significados diferentes. Uma situação de risco é aquela em que os possíveis eventos e probabilidade de ocorrência são conhecidos, já uma situação de incerteza é quando não se tem conhecimento algum, sobre os possíveis eventos ou qual a probabilidade de ocorrer (SOUZA; CLEMENTE, 2001).

Para Securato (1996) a probabilidade de ocorrência de algum evento que gere perda ou incerteza é considerada risco para o investimento. Para Motta e Calôba (2002) o risco é quando há perda, probabilidade de perda ou danos físicos e materiais de algum bem. A incerteza ocorre quando há falta de certeza ou dúvida a respeito do investimento (SOUZA; CLEMENTE, 2001).

A incerteza é caracterizada por ser um evento único, que impede o investidor de raciocinar a fim de buscar medidas de viabilidade, ou seja, de procurar medidas que compense os fracassos com sucessos (EHRLICH, 2005).

Quando é avaliado um projeto de investimento, os mais penalizados são os que possuem maiores riscos em relação aos que possuem riscos reduzidos. Logo, entendesse que as pessoas têm medo de correr risco e estão dispostas a pagar por algo que reduza o risco, um exemplo disto são as empresas de seguros, onde as pessoas pagam para ter seu bem protegido e assim ter o risco reduzido (EHRLICH, 2005).

O risco pode ser classificado como objetivo, que é quando se tem conhecimentos necessários para calcular precisamente as possibilidades, através de teorias, experimentação ou senso prático. No risco subjetivo, não se tem uma posição definitiva do que poderão ocorrer, as ideias não são claras e as estimativas podem mudar com novas informações (MOTTA; CALÔBA, 2002).

Nenhuma empresa está imune ao risco, pois o risco pode ser definido como tudo o que possa comprometer o caixa da organização. Portanto, pode ser uma queda nas vendas, aumento no preço dos insumos de produção, crescimentos da inflação, entre outros (GITMAN, 1997).

Para não correr risco nenhum, seria necessário viver em um mundo determinístico, onde pudesse ser previsto o futuro com absoluta precisão e confiabilidade. Mesmo ocorrendo resultados indesejáveis, não haveria risco nenhum, pois tudo haveria sido previsto anteriormente (EHRLICH, 2005).

Com a imprevisibilidade do futuro, os inúmeros riscos, que derivam de diversos fatores, faz-se necessário uma análise de investimento para assegurar-se da viabilidade do projeto, das ameaças e do resultado desejado, para assim não haver surpresas negativas no futuro (KEELLING, 2002).

#### <span id="page-22-0"></span>2.4 RETORNO DE INVESTIMENTO

Investimentos são de grande importância para o desenvolvimento e crescimento da organização. Entretanto, os retornos provenientes do investimento devem ser satisfatórios cobrindo o montante que foi empenhado (KASSAI et al., 2000). Vale ressaltar que o retorno de um investimento deve ser proporcional ao risco envolvido (GROPPELLI; NIKBAKHT, 2010). Sendo assim, quanto maior o risco, maior deve ser o retorno esperado, e quanto menor o risco, menor será o retorno.

<span id="page-22-1"></span>O ganho ou prejuízo que se tem com um determinado investimento ao longo de um período de tempo é denominado como retorno de investimento (GITMAN, 1997). O retorno de investimento pode ocorrer durante um período de curto, médio ou longo prazo. É importante ressaltar que todo investidor espera que no futuro os retornos esperados sejam alcançados. Para uma organização, quanto antes obtê-los, melhor, pois isto da um maior poder aquisitivo para a empresa, uma vez que contará com recursos financeiros em caixa (SOUZA, 2014).

## 2.5 SUBSTITUIÇÃO DE EQUIPAMENTOS

Na grande maioria das substituições de equipamentos, as empresas se baseiam exclusivamente em aspectos técnicos para definir a tomada de decisão, e como consequência, frequentemente estas decisões são péssimas para a organização. Dependendo do valor do bem adquirido os prejuízos podem ser bem elevados (SOUZA; CLEMENTE, 2001).

As substituições de equipamentos podem ser classificadas em quatro tipos. Expõe-se no Quadro 2 os tipos.

| Inadequado                                                                                                    | Quando o equipamento passa a ser inadequado para a execução<br>de determinada tarefa, como por exemplo, necessidade de maior<br>capacidade produtiva.                                                             |
|----------------------------------------------------------------------------------------------------|----------------------------------------------------------------------------------------------------|
| Limite de Vida Econômica                                                                                                    | Quando o bem está desgastado, que tem sua capacidade<br>produtiva afetada, demandando excesso de manutenção, sendo<br>assim mais interessante a substituição.                                                     |
| Quando existem equipamentos aperfeiçoados no mercado, que<br><b>Obsoleto</b><br>executam a mesma tarefa de maneira mais eficientemente. |                                                                                                    |
| <b>Vantagens Exógenas</b>                                                                                                    | Quando determinado bem encontrasse em boas condições do uso,<br>porém, o mercado oferece boas condições para substituição, como<br>crédito facilitado e baixa taxa de juros, isenção de impostos entre<br>outros. |

<span id="page-23-0"></span>Quadro 2 - Tipos de substituições de equipamentos

Fonte: Adaptado de Motta e Calôba (2002)

A substituição de equipamentos, na maioria das vezes, é irreversível. Portanto, este tipo de decisão deve ser de grande importância, pois dispendem de uma grande quantidade de capital, onde uma tomada de decisão errada acarretará em grande prejuízo para a empresa, uma vez que este tipo de investimento é irreversível (CASAROTTO FILHO; KOPITTKE, 2000). Portanto, continuam os autores, uma decisão apressada de trocar determinada máquina que está obsoleta ou por capricho de possuir sempre o último modelo, pode causar a empresa problemas sérios de capital de giro.

Grande parte das empresas do Brasil tem o costume de manter equipamentos velhos em funcionamento, mesmo quando o custo de manutenção é maior que o custo de substituição do equipamento. Caso todas as empresas substituíssem os equipamentos obsoletos, com tempo de produção muito elevado,

acredita-se que haveria um potencial enorme de redução de custos (CASAROTTO FILHO; KOPITTKE, 2000).

Devido a um acomodamento administrativo, as empresas não fazem as substituições necessárias, uma vez que estas decisões nunca chegam a ser cogitadas. Estas decisões são tomadas apenas em casos extremos, onde a uma urgência na substituição do equipamento. Portanto, entende-se que o estilo administrativo atual é de resolver os problemas em último caso e não de se antecipar a eles (CASAROTTO FILHO; KOPITTKE, 2000).

#### <span id="page-24-0"></span>2.6 FLUXO DE CAIXA

O fluxo de caixa é uma ferramenta utilizada para realizar o acompanhando diário das entradas e saídas de recursos da organização. Esta ferramenta possibilita uma gestão eficaz e também permite um controle e planejamento dos recursos financeiros, de modo que evite o excesso ou escassez futura de dinheiro em caixa, possibilitando assim com que o gestor financeiro sempre honre com as obrigações da empresa (ASSAF NETO; SILVA, 2002).

Através do fluxo de caixa todas as entradas e saídas de recursos financeiros da organização são evidenciadas. Sendo assim, é possível realizar uma análise detalhada, observando como o caixa foi gerado e como os recursos foram gastos em determinado período de tempo (GROPELLI; NIKBAKHT, 2002).

O fluxo de caixa é um instrumento de planejamento financeiro cuja, tem objetivo de fornecer estimativas da situação de caixa da empresa em determinado período de tempo futuro (SANTOS, 2001).

Padoveze (2005) define o fluxo de caixa como um conjunto de movimentações financeiras proveniente de pagamento e recebimento decorrente das operações da empresa e das atividades de capitação de recursos e de investimento.

Problemas evolvendo receitas e despesas podem ser facilmente detectados por meio de uma representação gráfica chamada de diagrama de fluxo de caixa, pois neste diagrama ficam evidentes os ingressos de recursos e as saídas, facilitando visualmente onde está ocorrendo o déficit de caixa da empresa (CASAROTTO FILHO; KOPITTKE, 2000). A Figura 2 apresenta um exemplo do diagrama de fluxo de caixa.

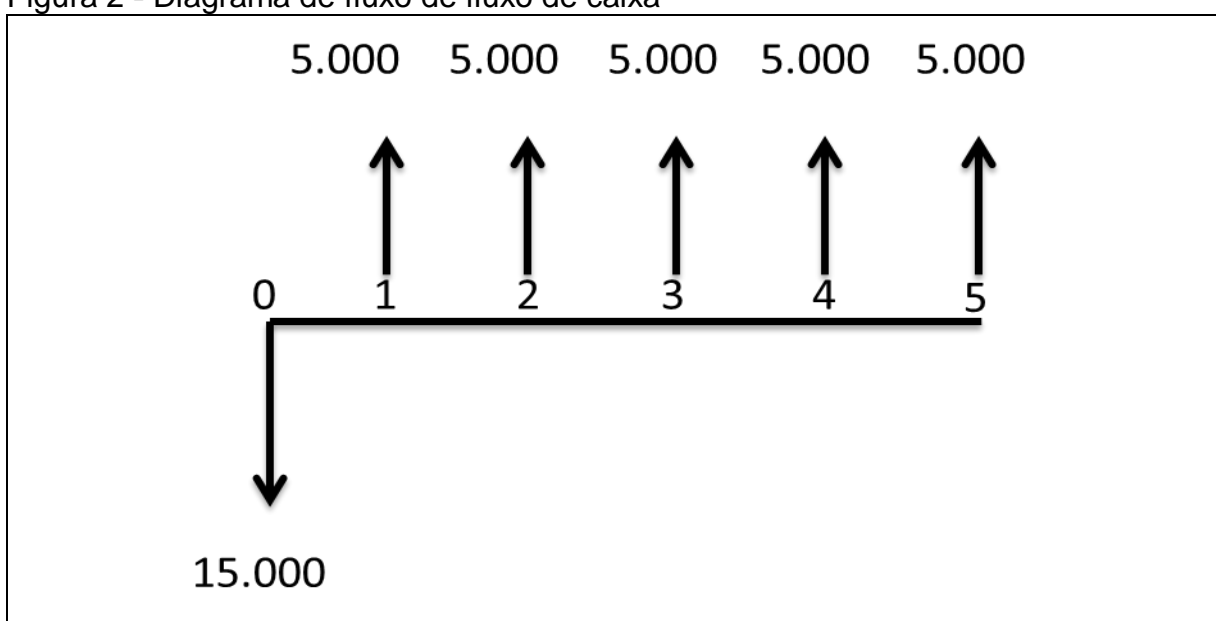

<span id="page-25-0"></span>Figura 2 **-** Diagrama de fluxo de fluxo de caixa

Fonte: Adaptado de Casarotto Filho e Kopittke (2000).

O diagrama de fluxo de caixa para Casarotto Filho e Kopittke (2000) consiste em uma representação através de setas, onde as setas para cima representam as entradas e as setas para baixo representam as saídas de caixa. Vale ressaltar que a unidade de tempo, sendo ela em mês, semestre, ou ano deve coincidir com o período de capitalização dos juros que esta sendo considerado.

De acordo com a Figura 2, pode-se perceber que houve uma saída de caixa no valor de R\$ 15.000,00 no período zero, nos períodos de um a cinco houve ingresso em caixa, sendo que o investimento foi recuperado no terceiro período, e totalizando no quinto período um fluxo de caixa positivo no valor de R\$ 10.000,00, que pode ser observado na Tabela 1 logo abaixo.

| Período                                            | <b>Entradas</b> | <b>Saídas</b>   | Saldo em Caixa  |
|----------------------------------------------------|-----------------|-----------------|-----------------|
| $\bf{0}$                                           |                 | $-R$ 15.000,00$ | $-R$ 15.000,00$ |
| 1                                                  | R\$ 5.000,00    |                 | $-R$ 10.000,00$ |
| $\mathbf{2}$                                       | R\$ 5.000,00    |                 | $-R$ 5.000,00$  |
| $\mathbf{3}$                                       | R\$ 5.000,00    |                 |                 |
| 4                                                  | R\$ 5.000,00    |                 | R\$ 5.000,00    |
| 5                                                  | R\$ 5.000,00    |                 | R\$ 10.000,00   |
| $\Gamma$ sata: $\Gamma$ lekanade male auton (0047) |                 |                 |                 |

<span id="page-25-1"></span>Tabela 1 - Fluxo de caixa

Fonte: Elaborado pelo autor (2017)

Santos (2001, p. 145), diz que:

Os dados no fluxo de caixa são dispostos sequencialmente em períodos de tempo, começando no momento zero, onde é registrado o investimento inicial. As entradas e saídas de caixa provindas das operações são consideradas como tendo acontecido no final dos períodos de tempo a que se referem (mês ou ano).

É importante ressaltar que o fluxo de caixa pode ser classificado em três tipos, podendo ser nominal, constante ou descontado. O nominal ocorre quando os valores apresentados correspondem aos mesmos da época de sua realização, o constante apresenta valores padrão, ou seja, com o mesmo poder aquisitivo, e o descontado que se caracteriza por descontar o valor à data presente por meio de uma taxa de desconto definida para o investimento (KASSAI et al., 2000).

De acordo com Pereira (2006) independente do porte da organização, seja ela micro, pequena, média ou de grande porte é de suma importância que a empresa tenha um fluxo de caixa.

Pereira (2006) complementa afirmando que toda empresa que possui um fluxo de caixa bem estruturado dificilmente fracassam. Porém, é necessário que haja atualizações constantes para que os benefícios derivados do fluxo de caixa possam ocorrer.

## <span id="page-26-0"></span>2.7 TAXA MÍNIMA DE ATRATIVIDADE – TMA

Desde os primeiros passos da empresa a taxa mínima de atratividade é um fator decisório. Para a abertura de uma empresa é necessário que os sócios apliquem recursos financeiros na organização, conhecido também como capital social. Porém, para esta ação ser realizada todo sócio ou investidor aplica determinado recurso financeiro em um projeto, com o objetivo maior de receber um retorno no decorrer do tempo (PADOVEZE, 2005).

O retorno que o investidor espera pelo capital aplicado em determinado projeto denomina-se taxa mínima de atratividade. A TMA é uma taxa em percentual que o investidor estipula para que o investimento seja interessante e para que o risco seja assumido (MARQUEZAN, 2006).

A taxa de atratividade de um investimento deve ser definida pelos tomadores da decisão (SOUZA, 2014). Logo, o que para um pode ser considerado bom, para outra pessoa pode ser considerada inapropriada.

#### Os autores Casarotto Filho e Kopitkke (2000, p. 108) afirmam que:

Ao se analisar uma proposta de investimento deve ser considerado o fato de se estar perdendo a oportunidade de auferir retornos pela aplicação do mesmo capital em outros projetos. A nova proposta para ser atrativa deve render, no mínimo, a taxa de juros equivalente à rentabilidade das aplicações correntes e de pouco risco.

Segundo Souza e Clemente (2001) a TMA é estabelecida através das taxas de juros aplicadas pelo mercado. As taxas de juros que mais influenciam na definição da TMA são: Taxa Básica Financeira (TBA); Taxa Referencial (TR); Taxa de Juros de Longo Prazo (TJLP) e a taxa do Sistema Especial de Liquidação e Custódia (SELIC).

Em virtude da quantidade de taxas de capitalização e aplicação existentes no mercado, o valor exato para se estabelecer a TMA que deverá ser utilizada na descapitalização do fluxo esperado de benefícios se torna mais difícil de ser definida. Está dificuldade é proveniente da oscilação das taxas que servem como base para definição da TMA (SOUZA; CLEMENTE, 2001).

A decisão de investir terá pelo menos duas alternativas para serem avaliadas, a primeira é de investir em um projeto e a segunda de investir na TMA. Portanto, entende-se que a TMA é a melhor taxa dos projetos em análise que oferece o menor grau de risco (SOUZA; CLEMENTE, 2001).

A TMA vária de projeto para projeto, por exemplo, para pessoas físicas é comum que a TMA seja igual à rentabilidade da taxa da caderneta de poupança. Já para pessoas jurídicas, a escolha da TMA é um pouco mais complexa. Ela pode ser dividida em três partes: de curto, médio e de longo prazo. Para curto prazo se enquadram investimentos com prazo de uma semana, onde entram decisões como comprar hoje à vista com desconto ou daqui sete dias sem desconto. Médio prazo refere-se a um prazo de até seis meses, onde se considera a média ponderada do capital de giro. E a de longo prazo passa a fazer parte das decisões estratégicas da empresa, que podem durar anos. (CASAROTTO FILHO; KOPITTKE, 2000).

A TMA é basicamente o valor mínimo que o investidor aceita receber em troca do valor investido em determinado projeto. Logo, o projeto só se torna viável se TMA for atraente o suficiente para o investidor (CAMLOFFSKI, 2014).

É importante ressaltar que a TMA depende do perfil do investidor, ou seja, caso o investidor tenha um perfil mais arrojado ele não aceitará que a TMA seja igual à taxa básica de juros ofertada pelos bancos, porém, um investidor com um perfil moderado consideraria esta TMA satisfatória (CAMLOFFSKI, 2014).

#### <span id="page-28-1"></span>2.8 TAXA INTERNA DE RETORNO – TIR

A TIR pode ser definida como um índice que mede a rentabilidade de um investimento em período de tempo, por exemplo, 10 % ao ano (a.a). É importante ressaltar que para realização da TIR é necessário que haja um investimento e receitas (MOTTA; CALÔBA, 2002).

A TIR pode ser definida como uma taxa que torna o Valor Presente Líquido do fluxo de caixa igual à zero (SOUZA; CLEMENTE, 2001). Portanto, caso a TIR seja maior que a TMA, o projeto de investimento é considerado rentável e passível de análise (CASAROTTO FILHO; KOPITTKE, 2000).

Caso o fluxo de caixa seja muito extenso, possuindo varias entradas de recursos financeiros, o cálculo da TIR se torna muito enfadonho de se realizar a mão, necessitando ser calculado através de uma calculadora financeira ou Excel (SOUZA; CLEMENTE, 2001).

A fórmula para realização do cálculo da TIR expõe-se abaixo na Figura 3.

#### <span id="page-28-0"></span>Figura 3 - Fórmula para o Cálculo da TIR

$$
0 = -Fc0 + \frac{Fc1}{(1+i)^1} + \frac{Fc2}{(1+i)^2} \dots \frac{Fcn}{(1+i)^n}
$$

Fonte: Adaptada de Kassai et al. (2000).

A fórmula pode ser traduzida como:

**Fc0** = Fluxo de Caixa Inicial

**FCn** = Fluxo de Caixa Futuro

**i** = Taxa de Retorno

Após a realização do cálculo da TIR, deve ser feito a análise de acordo com as seguintes regras:

 $\sim$  1

| Regra       | <b>Descrição</b>                                     |  |
|-------------|------------------------------------------------------|--|
| TIR > TMA   | O projeto é viável e passível de análise.            |  |
| TIR < TMA   | O projeto é inviável, portanto deve ser reformulado. |  |
| $TIR = TMA$ | O projeto é indiferente.                             |  |

<span id="page-29-0"></span>Quadro 3 - Regras para tomada de decisão através da TIR

Fonte: Adaptado de Motta e Calôba (2002).

A TIR analisada isoladamente não é considerada medida de atratividade do investimento, portanto, ela não serve para ser utilizada como critério de avaliação ou seleção das oportunidades de investimento. Para analisar os investimentos utilizando somente a TIR como critério de avaliação e seleção, todos os investimentos devem ser do mesmo valor, caso contrário à análise pode ser comprometida (MOTTA; CALÔBA, 2002).

#### <span id="page-29-1"></span>2.9 MÉTODO DO VALOR PRESENTE LÍQUIDO – VPL

O método do VPL é a técnica mais conhecida e mais utilizada nas análises de investimento. Este método tem o objetivo de trazer todos os valores esperados de um fluxo de caixa a data zero. A taxa de desconto utilizada para a aplicação do método é conhecida como TMA (SOUZA; CLEMENTE, 2001).

Caso o valor presente de um fluxo de caixa for maior que o custo do investimento inicial, o projeto é valido e provavelmente deverá ser aprovado, porém, se o valor presente for menor que o custo inicial o projeto é inviável e deve ser descartado (GROPPELLI; NIKBAKHT, 2010).

Na visão de Souza (2014) o VPL é uma ferramenta da análise de investimentos, que quando calculada, apresenta uma relação de custos/benefícios que a empresa irá obter através do investimento.

A realização do método do VPL apresenta algumas vantagens, sendo elas: o VPL utiliza o fluxo de caixa para seu cálculo, proporcionando um resultado mais preciso. Outra vantagem é que ele considera o valor do dinheiro no tempo, que é refletido através da taxa de desconto (GROPPELLI; NIKBAKHT, 2010).

A fórmula para o cálculo do VPL pode ser observada abaixo na Figura 4.

<span id="page-30-0"></span>Figura 4 - Fórmula do Valor Presente Líquido - VPL VPL= - FC0 + FC1 + FC2 + ... +<br>(1+i)<sup>1</sup> (1+i)<sup>2</sup>

Fonte: Adaptado de Souza e Clemente (2001).

A fórmula pode ser traduzida como:

**VPL** = Valor presente líquido **FCO** = Fluxo de caixa inicial  $FC =$  Fluxo de caixa **N** = Período **I** = Taxa de desconto (TMA)

É importante ressaltar que caso o VPL for maior que "um", o projeto tem chances de ser aceito. Caso o VPL seja igual a "zero", o projeto também poderá ser aceito, pois atingiu a TMA. Se o VPL for menor que zero, o projeto será rejeitado, por não retornar o valor mínimo esperado (KASSAI et al., 2000).

<span id="page-30-1"></span>2.10 *PAYBACK*

O tempo necessário para que a empresa recupere o investimento inicial realizado é denominado *Payback.* Cada projeto de investimento deve possuir um prazo máximo de retorno do investimento, sendo que quanto menor o *Payback* maior é a liquidez do projeto e consequentemente menor seu risco (CAMLOFFSKI, 2014).

Souza e Clemente (2001) relatam que o *Payback* é um indicador de risco de projetos de investimento. Sendo assim, este indicador assume uma vasta importância no processo de decisão, uma vez que a tendência da economia é de mudanças continuas e acentuadas, portanto, não se pode esperar muito tempo para recuperar o capital investido. Sendo assim, o *Payback* pode ser definido como um indicador que tem objetivo de mostrar o prazo de retorno do investimento, ou seja, quanto tempo irá levar para que o investidor recupere todo o dinheiro investido no projeto (SOUZA, 2003).

Segundo Motta e Calôba (2002, p. 97) o *Payback,*

"[...] é utilizado como referência para julgar a atratividade relativa das reais opções de investimento. Ele deve ser encarado com cautela, e utilizado apenas como um indicador, e não servindo para seleção entre alternativas de investimento".

Caso o resultado apresentado pelo *Payback* for considerado um período aceitável, a empresa selecionará o projeto como viável (GROPPELLI; NIKBAKHT, 2010). Portanto, se for constatado através do *Payback* que o prazo de retorno do investimento será muito demorado, o investimento se tornará menos interessante (MOTTA; CALÔBA, 2002).

Existem dois tipos de *Payback* na análise financeira, o simples e o descontado. O *Payback* simples identifica o número de períodos em que o investimento retornará, subtraindo do capital inicial o caixa em determinado período, até a liquidação do capital investido, desconsiderando a influência da taxa de juros. Já o *Payback* descontado calcula o período de tempo necessário para recuperar o investimento, aplicando uma taxa de desconto, conhecida como TMA para descontar o fluxo de caixa gerado pelo projeto a data zero (EICK, 2010).

A Figura 5 representa matematicamente como deve ser feito a fórmula para o cálculo do *Payback* descontado.

<span id="page-31-0"></span>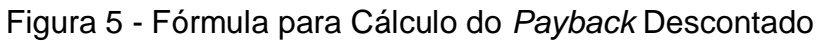

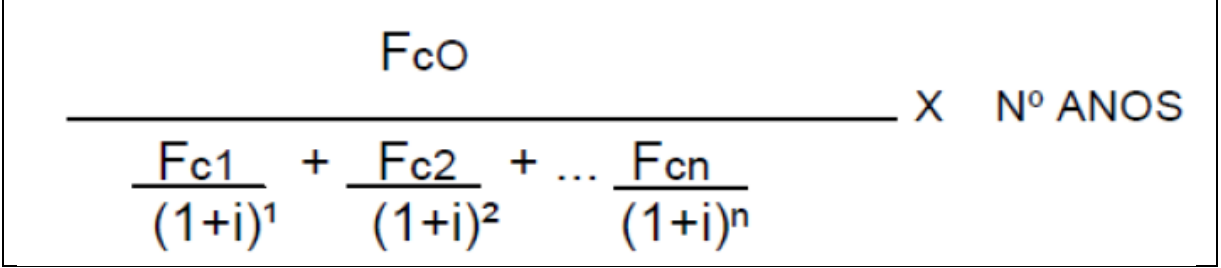

Fonte: Adaptado de Kassai et al. (2000).

A fórmula pode ser traduzida como:

- **Fc0** = Fluxo de Caixa Inicial
- **FCn** = Fluxo de Caixa Futuro

**i** = Taxa Mínima de Atratividade

O cálculo do *Payback* simples pode ser compreendido logo abaixo conforme demonstra a Figura 6.

<span id="page-32-0"></span>Investimento Inicial Payback  $=$ Lucro no Período

Fonte: Adaptado de Fabio Alves (2014)

O *Payback* é de grande importância para a análise de investimento, porém, esta ferramenta ainda possui alguns pontos falhos, como por exemplo, caso seja projetado um *Payback* para dois anos sabendo que o investimento se recupere nesse período de tempo, e no terceiro ano ou quarto existir um fluxo acima do normal, tanto positivo quanto negativo, nada será informado *pelo Payback* (EICK, 2010).

Portanto, todas as ferramentas e métodos abordados neste capitulo devem ser trabalhadas em conjunto, para que possa ser feito uma análise de investimento de confiabilidade.

#### <span id="page-33-0"></span>**3 PROCEDIMENTOS METODOLÓGICOS**

Segundo Mattar (2007) escolher o método que será investigado a realidade, ajuda a definir como será a resolução do problema em estudo. Para Barros e Lehfeld (2000) o método científico é definido como um conjunto de regras usado para adquirir experiência com o intuito de produzir conhecimentos ou de corrigir e integrar conhecimentos pré-existentes.

Segundo Roesch, Becker e Mello (2005) é neste capítulo que se descreve como o estudo foi realizado a partir dos objetivos geral e específicos. Portanto, a seguir será apresentado o delineamento da pesquisa, a definição da área ou população-alvo, o plano de coleta e análise de dados.

#### <span id="page-33-1"></span>3.1 DELINEAMENTO DA PESQUISA

Para assegurar uma boa interpretação dos resultados é necessário realizar o delineamento da pesquisa. Uma pesquisa científica pode possuir uma abordagem qualitativa, quantitativa ou mista, podendo ter o foco em perguntas abertas ou fechadas e utilizando a análise de dados numéricos ou não numéricos (CRESWELL, 2007).

Partindo deste contexto, a abordagem utilizada para construção deste estudo foi à abordagem qualitativa.

O estudo foi enquadrado com uma abordagem qualitativa por verificar a análise financeira e econômica de um investimento e por não possuir tratamento de dados estatísticos, como a utilização de médias ponderadas ou análises multivariadas, dentre outros.

A seguir será definido o tipo da pesquisa quanto aos fins e meios de investigação utilizada para alcançar o objetivo geral e especifico da pesquisa (VIANNA, 2001).

Sendo assim, o presente estudo se caracteriza por ser descritivo quanto aos fins de investigação. A pesquisa descritiva é caracterizada por ser bem estruturada, por possuir objetivos bem definidos e é realizada para solução de problemas ou avaliar alternativas para tomada de decisão (MATTAR 2007). A pesquisa descritiva também busca descobrir a frequência que algo ocorre e a sua relação com outros fatores, observando, registrando e analisando sem manipulá-los (ANDRADE, 2012).

Este método foi utilizado no estudo, pois apresenta vários dados obtidos junto à empresa em estudo. Desta forma, a pesquisa identificou qual o investimento que foi realizado pela empresa e procurou registrar seu fluxo de caixa. Os dados também foram utilizados para projetar as informações necessárias ao longo da pesquisa.

Quanto aos meios de investigação, trata-se de uma pesquisa bibliográfica e documental.

A pesquisa bibliográfica é caracterizada por ser um estudo que busca identificar informações e conhecimentos sobre um problema cuja base de pesquisa é em materiais publicado em livros, revistas, jornais, teses, artigos e redes eletrônicas (VERGARA, 2009; VIANNA, 2001)

A utilização da pesquisa bibliográfica foi necessária para aprofundar o conhecimento do pesquisador sobre o do tema abordado e suas relações com os objetivos do estudo. Através da pesquisa bibliográfica foi possível investigar o assunto e elaborar o trabalho de forma consistente.

A pesquisa documental é aquela que utiliza documentos conservados por órgãos públicos, empresa privada ou pessoas, os documentos podem ser balancetes, anais, registros, regulamentos, circulares, ofícios, memorandos, comunicações informais, filmes, microfilmes, fotografias, videoclipes, dispositivos de armazenagem por meios ópticos, magnéticos e eletrônicos em geral, diários, cartas pessoais entre outros (VERGARA, 2009).

A utilização da pesquisa bibliográfica foi necessária, pois foi utilizado o balancete da empresa e algumas anotações do proprietário para construção da pesquisa.

## <span id="page-34-0"></span>3.2 DEFINIÇÃO DA ÁREA E OU POPULAÇÃO-ALVO

Segundo Lakatos e Marconi (2001) população-alvo pode ser definida como delimitação de pessoas, organizações ou fenômenos dos quais serão pesquisados por características básicas como sexo, faixa etária, empresas e localização. Uma pesquisa pode englobar toda uma organização ou também somente um determinado departamento, mas se o projeto abrange uma população da qual se pretende extrair algum aspecto deverá definir-se um plano de amostragem (VIANNA, 2001).

Atualmente no ramo de produção de vinhos, localizada em Urussanga-SC, a empresa em estudo está no mercado desde 2012 e a cada ano vem ganhando espaço na região. Então, no final de 2015, a empresa decidiu investir em uma máquina semiautomática de colocação de rótulos. O estudo em questão busca verificar se esse investimento derivou a elaboração do fluxo de caixa, bem como, se está sendo viável para a empresa, uma vez que este equipamento não está utilizando sua capacidade total.

O empresário trabalhou vários anos na produção de vinhos na EPAGRI (Empresa de Pesquisa Agropecuária e Extensão Rural de Santa Catarina) de Urussanga. Sempre que possível, ele dava algumas garrafas de vinho para seus amigos que, com o passar do tempo, o incentivaram a produzir vinho em casa.

Em meado de 2004, o empresário já produzia nos fundos de sua casa, em torno de 10 mil litros de vinho e revendia para seus amigos, porém, naquela época não possuía empresa registrada e nem mesmo uma identidade visual, mas seu vinho era produzido em um ambiente extremamente limpo, uma vez que o empresário já possuía um bom conhecimento sobre fabricação de vinho e os cuidados necessários.

Em 2010 através de uma denúncia anônima, um fiscal da vigilância sanitária multou o estabelecimento por estar registrado e solicitou que registrasse a empresa ou a fechasse. Além da multa, o fiscal recolheu alguns litros de vinho para amostra, que teve resultado positivo, pois o vinho estava limpo de qualquer substância imprópria.

A partir de 2012, a empresa foi devidamente registrada e veio ganhando cada vez mais espaço no mercado. Hoje, a empresa produz cerca de 50 mil litros de vinhos por safra.

Por ser uma empresa familiar de pequeno porte de lucro presumido, a empresa conta com somente um funcionário, responsável pelo atendimento e o sócio administrador que é responsável pela fabricação e também pelo atendimento aos clientes.

Atualmente, o seu mix de produtos conta com vinho tinto suave e seco, vinho branco suave e seco, vinho Goethe, espumantes e *cabernet*, e seus principais clientes são restaurantes, bares, pizzarias e consumidores finais.

A pesquisa em questão foi aplicada no setor financeiro da empresa e analisará o ano de 2016 e o primeiro semestre de 2017.

#### <span id="page-36-1"></span>3.3 PLANOS DE COLETA DE DADOS

A coleta de dados é o ato de pesquisar informações, juntar documentos e agrupá-los para posteriormente servirem de facilitadores de uma análise. Os dados coletados podem ser definidos como primário e secundário, os dados primários são aqueles que ainda não foram coletados e que são coletados pelo pesquisador com objetivo de atender necessidades especificas. Os dados secundários são dados que já foram coletados por alguém e que são transcritos (MÁTTAR NETO, 2005).

Os dados utilizados para elaboração desta pesquisa são de fonte secundária, pois foram adquiridos na contabilidade, como o DRE (Demonstrativo do Resultado do Exercício) e o balancete, conforme ilustra o Quadro 4.

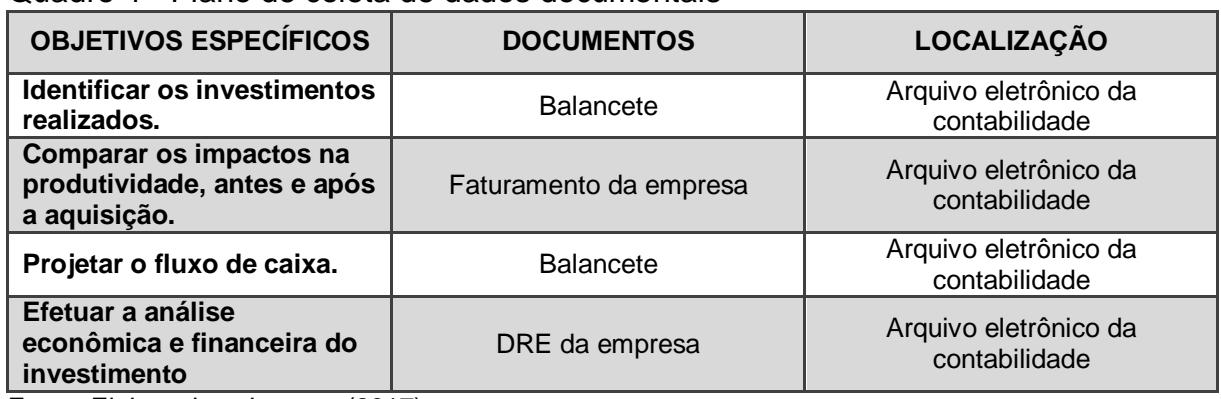

<span id="page-36-0"></span>Quadro 4 - Plano de coleta de dados documentais

Fonte: Elaborado pelo autor (2017).

#### <span id="page-36-2"></span>3.4 PLANO DE ANÁLISE DE DADOS

A análise de dados da pesquisa foi realizada por meio intuitivo. No final da pesquisa, o pesquisador encontra diversos dados dispersos que podem ser analisados por uma diversidade de meios, mas acabam sendo analisados seguindo os padrões da análise qualitativa (ROESCH; BECKER; MELLO, 2005).

Nesta pesquisa, os dados foram analisados por meio de planilha eletrônica Excel, dispondo os dados de forma ordenada para que possam ser calculadas a TMA, TIR, VPL e *Payback*.

O próximo capítulo aborda a análise dos dados com base na pesquisa, alinhando diretamente com os objetivos específicos deste trabalho.

## <span id="page-38-2"></span>**4 ANÁLISE DOS DADOS DA PESQUISA**

Este capítulo apresentará os resultados que foram obtidos por meio da coleta de dados junto à empresa, que foi realizada por meio de análise documental dos arquivos da empresa.

Logo abaixo, serão apresentados os indicadores financeiros que foram obtidos por meio de cálculos e suas demonstrações através de tabelas. Será demonstrado o Valor Presente Líquido, a Taxa Interna de Retorno e o *Payback* descontado, utilizando uma Taxa Mínima de Atratividade previamente definida.

## <span id="page-38-3"></span>4.1 IDENTIFICAÇÃO DO INVESTIMENTO

Investimento, em termos econômicos, é o recurso aplicado com o intuito de obter-se retorno de curto, médio ou de longo prazo. Porém, antes de efetuar os cálculos para realizar a análise econômica e financeira do investimento, é necessário saber o valor que será aplicado (BRITO, 2006). Através do Quadro 5 é possível identificar qual foi o investimento realizado pela vinícola.

### <span id="page-38-1"></span>Quadro 5 - Descrição do investimento

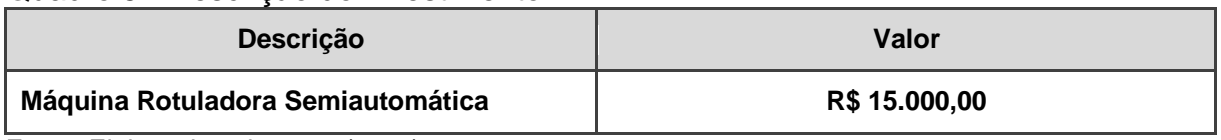

Fonte: Elaborado pelo autor (2017).

### <span id="page-38-0"></span>Figura 7 – Rotuladora Semiautomática

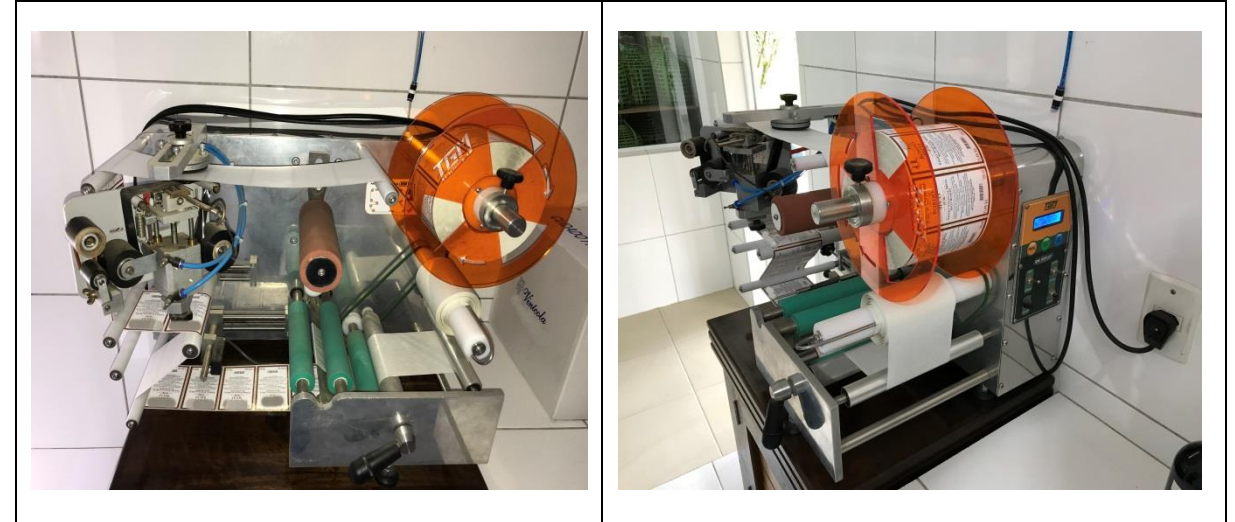

Fonte: Acervo do autor (2017).

Este investimento foi realizado com capital próprio da empresa, não sendo necessária a obtenção de um empréstimo. Portanto, existe um grau de risco elevado, pois como o investimento foi realizado com capital próprio o empresário pode ter acarretado um déficit de caixa em certos períodos.

Segundo Gitman, (1997), nenhuma empresa é imune a riscos, mesmo se utilizar recursos próprios como a empresa em estudo. Em alguns casos, utilizar recursos próprios pode afetar muito mais a sustentabilidade financeira da empresa do que se fosse realizado um empréstimo.

Toda empresa necessita de investimento e renovação de maquinários. Como o processo de rotulagem das garrafas era feito manualmente e não tinha como manter uma uniformidade na colocação dos rótulos, além de demandar muito tempo, o empresário viu a necessidade de investir em um equipamento que lhe ajudasse com a padronização e que executasse a tarefa em menos tempo, fazendo com que sobrasse mais tempo para o empresário executar outras atividades e pensar na expansão de sua produção.

Vale ressaltar que, apesar da empresa ter adquirido a máquina no final do ano de 2015, ela ainda não está utilizando, pois possui muitos rótulos em estoque que não são compatíveis com os que devem ser utilizados na máquina, e também por ser complicada de manusear, necessitando de treinamento, que ainda não foi realizado.

Após identificar o investimento, é necessário elaborar uma projeção nos impactos da produção caso toda a capacidade da rotuladora seja utilizada pela empresa.

### <span id="page-39-0"></span>4.2 IMPACTOS NA PRODUTIVIDADE

De acordo com Motta e Calôba (2002), quando a empresa passa a necessitar de uma maior capacidade produtiva e o equipamento utilizado não consegue atender as necessidades, ele passa a ser inadequado para a organização. Este conceito se encaixa na empresa em estudo, pois a mesma buscava por uma padronização e ganho de tempo, requisitos que não eram atendidos pelo equipamento anterior, por isto surgiu à necessidade de adquirir uma nova máquina.

De acordo com as especificações técnicas do fabricante, a rotuladora que foi adquirida tem capacidade de rotular 1.000 garrafas de 750 ml (Mililitro) por hora. Em contrapartida, para rotular 1.000 garrafas manualmente, o empresário levaria aproximadamente duas horas, caso não necessitasse fazer nenhuma pausa. Apenas com estas informações pode-se observar que houve um ganho de tempo de 50%, além do ganho de tempo, todas as garrafas teriam seus rótulos colocados de forma padronizada,

É importante ressaltar que este ganho de tempo se aplica apenas para o processo de colocação dos rótulos, pois antes desta etapa é necessário preparar todas as garrafas, deixando-as limpa sem qualquer sujeira, e este processo a rotuladora adquirida não realiza. Portanto, mesmo rotulando as garrafas manualmente ou com a nova máquina esta etapa deve ser cumprida em ambas as opções.

No Quadro 6 é possível observar quantas horas o empresário da vinícola em estudo dispende somente com o processo de colocação dos rótulos com a produção de aproximadamente 50.000 mil litros de vinhos por safra, cuja realidade em que a empresa se encontra.

<span id="page-40-0"></span>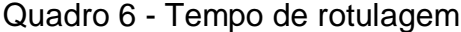

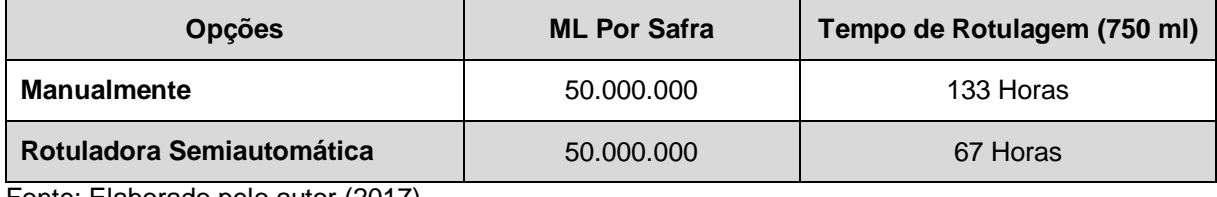

Fonte: Elaborado pelo autor (2017).

Analisando o Quadro 6, é possível identificar que os impactos na produção com a utilização da capacidade total da rotuladora são bem positivos, pois além de economizar 66 horas por safra em um processo e por garantir a padronização, o empresário pode estar utilizando este tempo para desempenhar outras atividades, como por exemplo, expandir sua produção.

Após identificar que o investimento realizado teve um grande impacto na produção, é preciso avaliar quais foram os impactos financeiros que a máquina trouxe para a empresa.

#### <span id="page-40-1"></span>4.3 FLUXO DE CAIXA

O fluxo de caixa é uma ferramenta que apura os somatórios de entradas e saídas da empresa, com o intuito de analisar se haverá excedentes ou déficit de caixa em determinado período (ZDANOWICZ, 2004). Portanto, antes de realizar um investimento, a empresa deve analisar seu fluxo de caixa, buscando verificar quais os impactos que o investimento trará para a estrutura financeira da empresa, ou seja, buscar verificar se a empresa tem caixa para realizar o investimento.

Como a empresa em estudo se trata de uma vinícola, existe uma grande sazonalidade em certos períodos que poderão ser observado no fluxo de caixa, pois o vinho é um produto que é consumido com mais frequência no inverno, fazendo com que as vendas caiam drasticamente no verão.

As Tabela 2 e 3 mostram o fluxo de caixa da vinícola nos períodos de 2016 e do primeiro semestre de 2017.

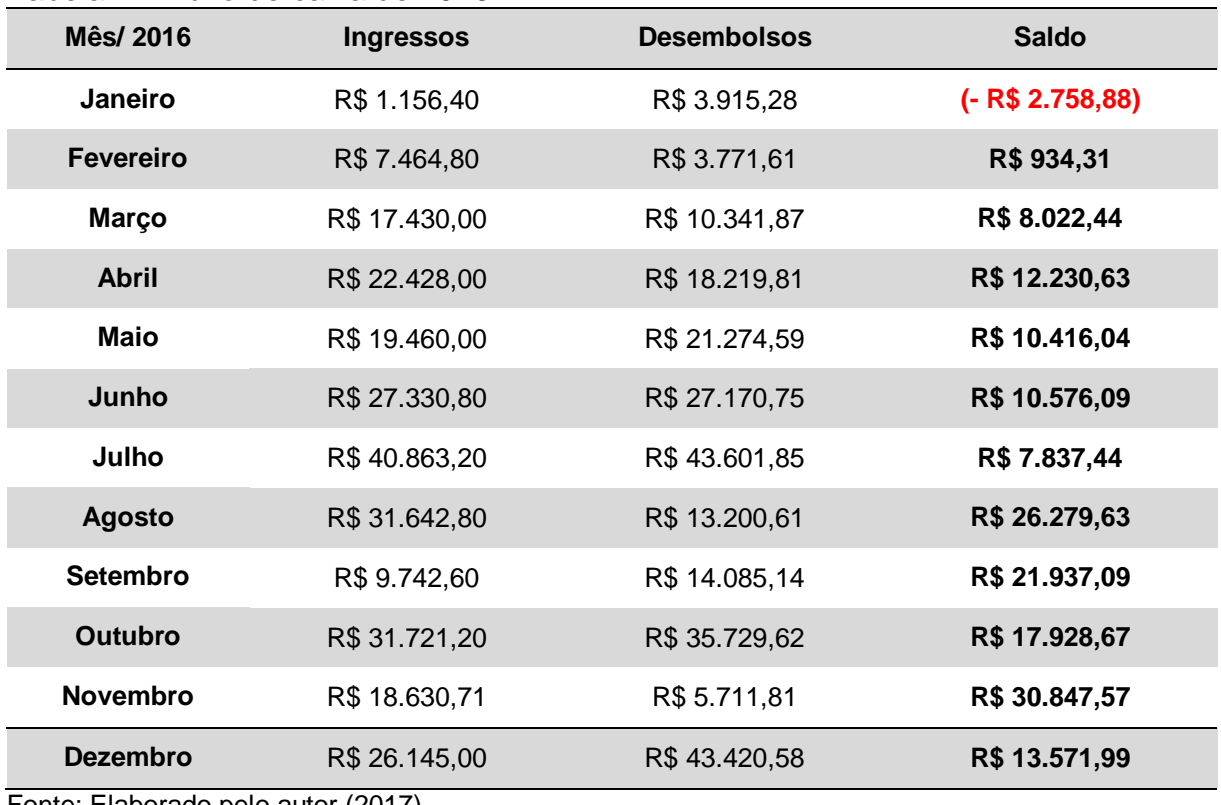

<span id="page-41-0"></span>Tabela 2 - Fluxo de caixa de 2016

Fonte: Elaborado pelo autor (2017).

#### <span id="page-41-1"></span>Tabela 3 - Fluxo de Caixa do Primeiro Semestre de 2017

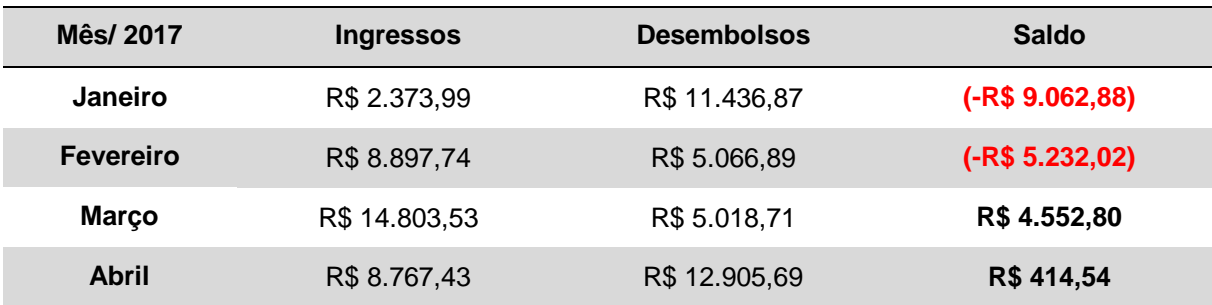

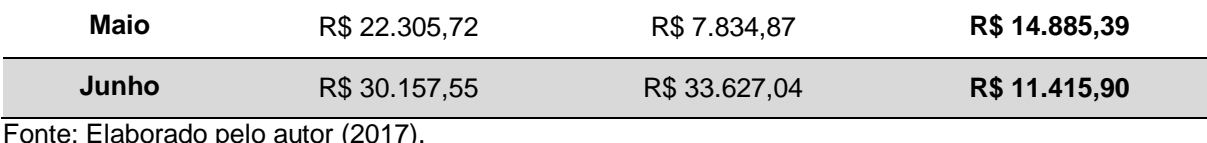

-laborado pelo autol

Os ingressos de caixa utilizados para construção das tabelas acima, são dados verídicos retirados de documentos da empresa e reorganizados em forma de fluxo de caixa, pois a empresa em estudo não possui um fluxo de caixa estruturado, ela só possui valores e não os analisa.

Os desembolsos são gastos com matéria prima, insumos de produção e despesas com impostos, encargos e salário.

Com os ingressos e desembolsos descritos acima é possível verificar que a empresa consegue cumprir com suas obrigações, porém tem certa dificuldade no início do ano devido à sazonalidade de suas vendas, mas ao longo dos meses o seu faturamento volta a se estabilizar gerando um retorno mensal.

Analisando as tabelas 2 e 3 é possível perceber que a empresa tem um curto período de tempo para gerar caixa o suficiente para se manter o resto do ano, pois todo início e fim de ano suas vendas são fracas.

No Quadro 8 é possível perceber que os ingressos e desembolsos no início do ano são baixos, mas ao longo do ano, o faturamento vai aumentando e consequentemente, os desembolsos aumentam.

No primeiro semestre de 2017, é possível observar a dificuldade enfrentada pela empresa no início do ano, onde ficam dois meses com saldo negativo, tendo que ser obrigada a possuir uma reserva guardada para cumprir com suas obrigações. Somente a partir de Maio e Junho de 2017 que a empresa consegue gerar caixa suficiente para quitar suas obrigações e repor sua reversa.

Após estrutura o fluxo de caixa da empresa é possível calcular qual o tempo de retorno que irá levar para a empresa recuperar o valor investido.

#### <span id="page-42-0"></span>4.4 ANÁLISE DO TEMPO DE RETORNO DO INVESTIMENTO

O *Payback* é uma ferramenta cujo é utilizada para medir a atratividade de um investimento. Este mecanismo também é utilizado para saber quanto tempo levará para alcançar o retorno do investimento (MOTTA; CALÔBA, 2002).

Portanto, para medir o tempo de retorno do investimento realizado pela vinícola, será utilizado o *Payback* descontado que traz os ingressos de caixa descontados a um valor presente através da aplicação de uma TMA de 10% a.a.

| <b>Meses</b>    | <b>Fluxo de Caixa</b> | <b>Fluxo de Caixa descontado</b> | <b>Saldo</b>       |
|-----------------|-----------------------|----------------------------------|--------------------|
| $\bf{0}$        | $(-R$ 15.000,00)$     | $(-R$ 15.000,00)$                | $(- R$ 15.000,00)$ |
| 1               | $(-R$ 2.758,88)$      | $(-R$ 2.758,88)$                 | $(-R$ 17.758,88)$  |
| $\mathbf{2}$    | R\$ 934,31            | R\$ 919,54                       | $(-R$ 16.839, 34)$ |
| 3               | R\$ 8.022,44          | R\$ 7.832,94                     | $(-R$ 9.006,40)$   |
| 4               | R\$ 12.230,63         | R\$ 11.846,95                    | R\$ 2.840,55       |
| 5               | R\$ 10.416,04         | R\$ 10.009,21                    | R\$ 12.849,77      |
| $6\phantom{1}6$ | R\$ 10.576,09         | R\$ 10.082,35                    | R\$ 22.932,12      |
| $\overline{7}$  | R\$ 7.837,44          | R\$ 7.412,26                     | R\$ 30.344,38      |
| 8               | R\$ 26.279,63         | R\$ 24.656,70                    | R\$ 55.001,08      |
| 9               | R\$ 21.937,09         | R\$ 20.418,99                    | R\$ 75.420,07      |
| 10              | R\$ 17.928,67         | R\$ 16.555,52                    | R\$ 91.975,59      |
| 11              | R\$ 30.847,57         | R\$ 28.258,89                    | R\$ 120.234,48     |
| 12              | R\$ 13.571,99         | R\$ 12.334,37                    | R\$ 132.568,85     |

<span id="page-43-1"></span>Tabela 4 - *Payback*

Fonte: Elaborado pelo autor (2017).

#### <span id="page-43-0"></span>Figura 8 - Cálculo do *Payback*

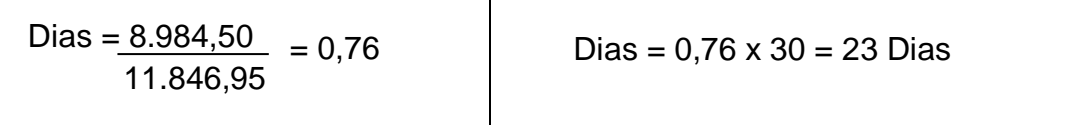

Fonte: Elabora pelo autor (2017).

De acordo com a Tabela 4, o tempo de retorno do investimento encontrase entre os meses 3 e 4. Aplicando o cálculo do *Payback* descontado, o tempo de retorno do investimento realizado pela vinícola é de 3 meses e 23 dias.

Apesar de o investimento possuir um retorno rápido, ele prejudica a saúde financeira da empresa, pois como a máquina foi adquirida com recursos próprios, a reserva financeira que deveria ser utilizada para suprir os gastos no inicio do ano acaba sendo comprometida.

#### <span id="page-44-1"></span>4.5 ANÁLISE DOS INDICADORES DE INVESTIMENTO E SUA VIABILIDADE

Para definir se um projeto é viável ou não são utilizados os indicadores de investimento, que auxiliam na comparação de diversos projetos, facilitando a tomada de decisão (CASAROTTO FILHO; KOPITTKE, 2000). Com os dados obtidos acima, será utilizada a planilha eletrônica para cálculo destes indicadores.

### <span id="page-44-2"></span>**4.5.1 Análise da TMA**

Para somar, diminuir ou comparar valores que se encontram em datas diferentes, é necessário que os valores estejam no valor presente, pois o montante que se tinha no passado não vale o mesmo que no presente, devido à descapitalização do dinheiro. Portanto, para trazer o valor futuro a valor presente, usa-se uma ferramenta da Matemática Financeira denominada de TMA (PILÃO; HUMMEL, 2003).

A TMA é definida de acordo com o perfil do investidor, pois somente ele sabe quanto espera ter de retorno sobre o investimento e a partir de qual taxa de retorno o investimento será atrativo.

Sendo assim, a TMA definida pelo empresário foi de 10% a.a., por ser um valor que supera em mais de 33%, o investimento em caderneta de poupança. Como o fluxo de caixa é mensal, o pesquisador converteu a taxa anual em mensal, utilizando sua equivalente que é 0,80% a.m. (Ao Mês).

Logo abaixo a Tabela 5 apresentará as taxas mensais e anuais da caderneta de poupança e da aquisição da rotuladora.

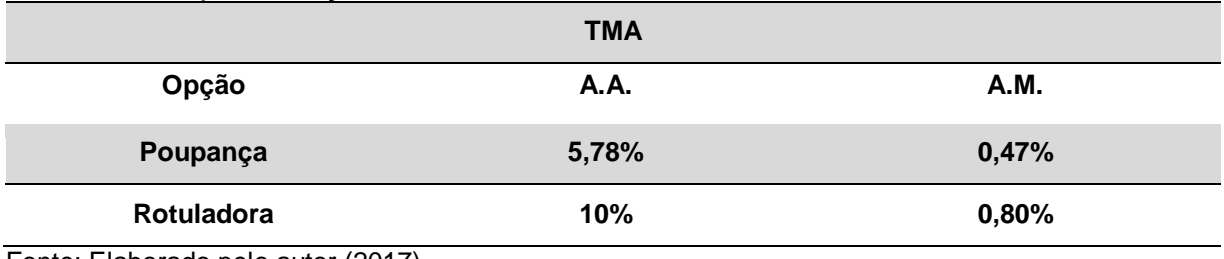

<span id="page-44-0"></span>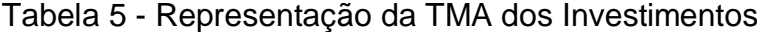

<span id="page-44-3"></span>Fonte: Elaborado pelo autor (2017).

#### **4.5.2 Cálculo da TIR**

Para Pilão e Hummel (2003) a Taxa Interna de Retorno representa em percentuais a taxa de remuneração dos investimentos, ou seja, é uma taxa que permite igualar às receitas e despesas há data zero.

Para efetuar o cálculo da TIR, é necessário utilizar o valor do investimento e os fluxos de caixa futuro. Após juntar todos os dados, os valores devem ser transcritos para uma planilha eletrônica e é aplicada a formula do cálculo da TIR.

A Tabela 6 apresenta o cálculo da TIR do investimento realizado pela vinícola na aquisição da rotuladora.

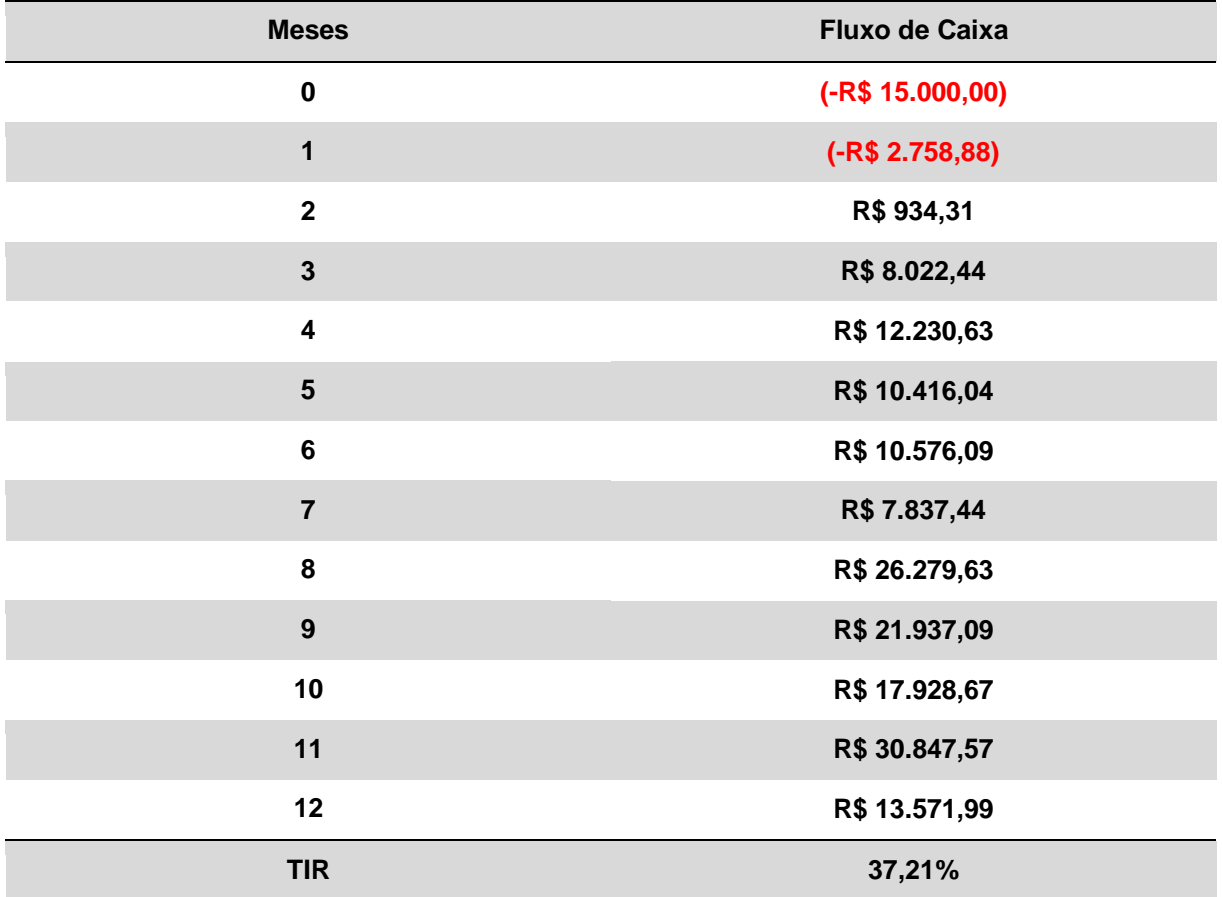

<span id="page-45-0"></span>Tabela 6 - Cálculo da TIR

Fonte: Elaborado pelo autor (2017).

Para analisar os resultados encontrados, é necessário comparar a TIR encontrada com a TMA. Caso a TIR seja maior que a TMA, o investimento deve ser aceito, se for menor, deve ser recusado (MOTTA; CALÔBA, 2002).

<span id="page-46-0"></span>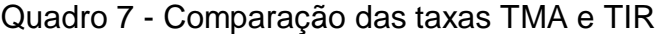

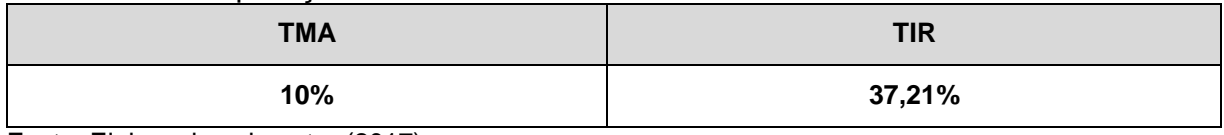

Fonte: Elaborado pelo autor (2017).

Analisando o Quadro 7 pode-se observar que a TIR foi muito superior a TMA estipulada pelo empresário, portanto investimento é viável e tem uma renda muito superior ao da caderneta de poupança.

### <span id="page-46-2"></span>**4.5.3 Cálculo do VPL**

O VPL é de grande importância para medir a viabilidade do investimento e para auxiliar na tomada de decisão, pois esta ferramenta traz a valor presente todos os valores futuros do fluxo de caixa. Quanto maior o VPL, mais atrativo o investimento é, isso porque esse valor representa a quantidade de dinheiro ganho (PILÃO; HUMMEL, 2003).

Portanto, caso o VPL seja positivo, haverá ganhos e o investimento deve ser aprovado, caso seja nulo o investimento não trouxe nenhum retorno, mas pode ser aceito, caso seja negativo o investimento deve ser recusado por não gerar resultados positivos (GROPPELLI; NIKBAKHT, 2010).

| <b>Meses</b>    | <b>Fluxo de Caixa</b> |
|-----------------|-----------------------|
| $\bf{0}$        | $(-R$ 15.000,00)$     |
| 1               | $(-R$ 2.758,88)$      |
| $\mathbf{2}$    | R\$ 934,31            |
| $\mathbf{3}$    | R\$ 8.022,44          |
| 4               | R\$ 12.230,63         |
| 5               | R\$ 10.416,04         |
| $6\phantom{1}6$ | R\$ 10.576,09         |
| $\overline{7}$  | R\$ 7.837,44          |
| 8               | R\$ 26.279,63         |
| 9               | R\$ 21.937,09         |

<span id="page-46-1"></span>Tabela 7 - Cálculo do VPL

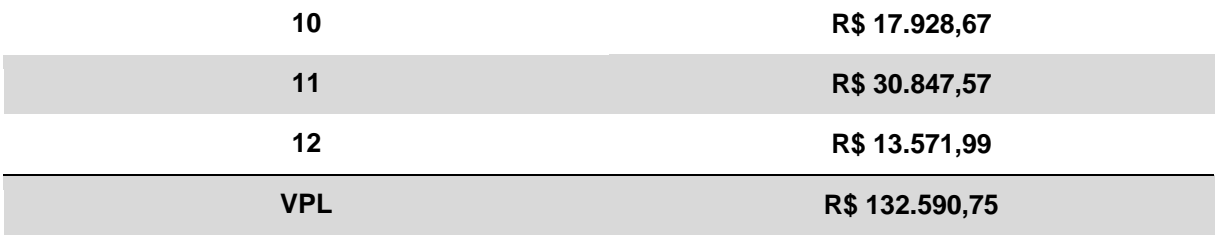

Fonte: Elaborado pelo autor (2017).

Analisando a Tabela 7 é possível perceber que o VPL do investimento foi de R\$ 132.590,75 positivo. Este resultado mostra que o investimento é viável e gera um ganho significativo para empresa.

#### <span id="page-47-0"></span>**4.5.4 Viabilidade do negócio**

Após realizar todos os cálculos necessários para identificar se o investimento é viável ou não para a vinícola em estudo, foi constado que a compra da rotuladora é um investimento viável.

Esta decisão foi embasada nos indicadores financeiros que foram encontrados ao longo da construção do presente trabalho, através das ferramentas da Matemática Financeira, como o *Payback* descontado, TIR e VPL.

É importante considerar os riscos do investimento, é muito mais garantido deixar o dinheiro aplicado em uma caderneta de poupança no banco do que investir na compra de um maquinário, que na maioria das vezes quando algo de errado acontece, o bem é vendido por menos da metade do valor pago.

De acordo com Souza (2014), quando o *Payback* de um investimento é inferior ao parâmetro estabelecido, o investimento é viável, e quanto mais rápido se dá o retorno, menos riscos o investimento possui.

Sendo assim, apesar de todos os riscos envolvidos, o investimento da vinícola em estudo é viável, pois em menos de três meses é possível recuperar os R\$15.000,00 investido na compra da rotuladora, ou seja, somente a partir do vigésimo terço dia do 4° mês que a vinícola passará a ter ganhos com a aquisição da máquina.

É importante ressaltar que quanto menor o tempo do *Payback* melhor é para empresa, pois assim seus recursos financeiros não ficam comprometidos e os riscos são reduzidos.

A TIR deve ser analisada em conjunto com a TMA, caso a TIR seja inferior a TMA o investimento não é viável, então entendesse que quanto maior a TIR maior será a viabilidade do investimento (SOUZA, 2014)

Partindo deste conceito, outra base para afirmar que o investimento é viável, é pelo fato da TIR ser muito superior a TMA, ou seja, os ganhos que serão obtidos com a rotuladora são muito superiores do que investir a mesma quantia em uma caderneta de poupança conforme ilustra o Quadro 7.

Por fim, o último indicador que serviu para a tomada da decisão supracitada é o VPL, que teve um valor significativamente positivo, ou seja, com a compra da rotuladora a vinícola terá um ganho superior aos R\$ 132.000,00 conforme mostra a Tabela 7.

Camloffski (2014) afirma que a VPL é um indicador financeiro que serve para decisão de investimento, pois se o resultado obtido através dos cálculos for superior à zero, o investimento é viável, caso seja inferior à zero o investimento não é viável.

Como todos os indicadores financeiros foram positivos, o investimento realizado pelo vinícola em estudo é viável, conforme sustenta os cálculos elaborados e pelas bibliografias presente na construção deste estudo.

### <span id="page-49-0"></span>**5 CONCLUSÃO**

Com o ambiente empresarial se tornando cada vez mais competitivo, no qual a competição por espaço no mercado passa a ser mundial e não mais regional, fez com que as organizações fossem obrigadas a se modernizarem para conseguir se manter no mercado e buscar novos consumidores, que atualmente se encontram mais exigentes e informados.

A modernização nada mais é do que o aperfeiçoamento de alguma atividade da empresa, através de um novo processo ou na aquisição de um novo imobilizado que consiga efetuar a atividade de maneira mais eficaz e eficiente.

Porém, toda aquisição de imobilizado, ou decisão de investimento deve ser planejada e analisada, para que não afete a sustentabilidade econômica da empresa, pois uma decisão de investimento mal planejada pode acarretar grandes prejuízos para a empresa.

Planejar e analisar uma decisão de investimento nada mais é do que, realizar alguns cálculos financeiros como o *Payback,* TIR e VPL para verificar se o investimento será viável ou não para empresa.

Partindo deste conceito, esta monografia teve como objetivo avaliar a viabilidade econômica e financeira na aquisição de uma rotuladora de uma vinícola localizada em Urussanga – SC, na qual não foi realizada na época da aquisição, porém se mostrou ser um investimento viável do ponto de vista econômico e financeiro.

O primeiro objetivo específico a ser analisado foi identificar o valor do investimento realizado pela vinícola em estudo, sendo constatado que o investimento realizado para aquisição da rotuladora semiautomática foi de R\$ 15.000,00, sendo adquirida com recursos próprios da empresa.

O segundo objetivo específico analisado foi os impactos na produção antes e após a aquisição da rotuladora. Após a análise verificou-se que com a aquisição da máquina é possível obter uma economia de 50% no tempo dispendido para colocação dos rótulos, transformando isso em horas antes da aquisição era necessário 133 horas para rotular todas as garrafas, com a utilização da rotuladora em sua capacidade máxima será necessário apenas 67 horas para rotular todas as garrafas de vinho de uma safra de 50.000 mil litros de vinho.

O terceiro objetivo específico foi à elaboração de um fluxo de caixa, que foi elaborada através de documentos contábeis de 2016 e do primeiro semestre de 2017 que através de sua análise percebeu-se que há uma grande sazonalidade de vendas, onde no início do ano suas vendas são baixíssimas e seu faturamento se encontra basicamente na metade do ano, ou seja, durante o período de inverno.

O quarto e último objetivo específico visava verificar a análise econômica e financeira do investimento realizado pela vinícola, e para sua conclusão, foi necessário calcular a TIR, o VPL, *Payback,* e também foi necessário definir a TMA do investimento de acordo com o perfil do empresário. Após a realização de todos os cálculos verificou-se que o investimento realizado é viável, pelo fato de todos os indicadores financeiros pesquisados serem positivos.

Muitas empresas investem em aquisição de novas máquinas sem antes realizar um planejamento ou realizar uma análise financeira do investimento antes da tomada de decisão. Portanto, com a realização deste estudo sugere-se a todos os investidores, empresários ou administradores que sempre planejem e façam todos os cálculos para ter certeza em sua tomada de decisão. Analisar desde o valor a ser investido, assim como o tempo de retorno e o valor de retorno em si.

O presente estudo limitou-se somente ao setor financeiro da empresa e a viabilidade econômica e financeira do investimento realizado sem estudo prévio. Como proposta para estudo futuro a partir deste tema, sugere-se um estudo de viabilidade econômica e financeira na aquisição de um empréstimo via Banco Nacional de Desenvolvimento Econômico e Social (BNDES) para expansão da produtividade da vinícola.

Com a realização deste estudo conclui-se que é de grande importância para a Administração Financeira, assim como para os acadêmicos que pretendem atuarem na área financeira das organizações. Atualmente, muitas empresas de pequeno porte estão surgindo e muitas delas necessitam de ajuda na área financeira, uma vez que os responsáveis que atuam nestes cargos não possuem os conhecimentos necessários para as tomadas de decisão em relação a investimentos.

Para concluir o estudo, sugere-se que o empreendedor, administrador ou investidor tome alguns cuidados, tais como, estudar o mercado, pesquisar valores de equipamentos necessários, projetar o fluxo de caixa, realizar uma análise econômica e financeira do investimento, enfim uma série de cuidados, para proporcionar maiores margens de segurança há empresa, independente do valor a ser investido, do porte do empreendimento ou do segmento de atuação.

## **REFERÊNCIAS**

<span id="page-52-0"></span>ANDRADE, Arnaldo Rosa de. **Planejamento estratégico:** formulação, implementação e controle. São Paulo: Atlas, 2012.

ASSAF NETO, Alexandre; SILVA, César Augusto Tibúrcio. **Administração do capital de giro**. 3. ed. São Paulo: Atlas, 2002.

BARROS, Aidil da Silveira; LEHFELD, Neide Aparecida de Souza. **Fundamentos de metodologia:** um guia para iniciação científica. 2.ed. São Paulo: Makron Books, 2000.

BODIE, Zvi; KANE, Alex; MARCUS, Alan J.; TAYLOR, Robert Brian. **Fundamentos de investimentos**. 3.ed. Porto Alegre: Bookman, 2000.

BRITO, Paulo. **Análise e viabilidade de projetos de investimento**. 2. ed. São Paulo: Atlas, 2006.

CAMLOFFSKI, Rodrigo. **Análise de investimentos e viabilidade financeira das empresas**. São Paulo: Atlas, 2014.

CASAROTTO FILHO, Nelson; KOPITTKE, Bruno Hartmut. **Análise de investimentos:** matemática financeira, engenharia econômica, tomada de decisão, estratégia empresarial. 9.ed São Paulo: Atlas, 2000.

CRESWELL, John W. **Projeto de pesquisa:** métodos qualitativo, quantitativo e misto. 2. ed. Porto Alegre: Artmed, 2007.

EHRLICH, Pierre Jacques. **Engenharia econômica:** avaliação e seleção de projetos de investimento. 6. ed. São Paulo: Atlas, 2005.

EICK, Guilherme. **Viabilidade econômica e financeira de uma pequena central hidrelétrica no Brasil**. 2010. 69 f. Monografia (Bacharel em Ciências Econômicas), Universidade Federal de Santa Catarina, 2010. Disponível em: <http://tcc.bu.ufsc.br/Economia292743>. Acesso em: 15 Maio 2017.

ALVES, Fábio. **O que é e como Calcular o Payback?**. 2014. Disponível em: <https://www.industriahoje.com.br/como-calcular-o-payback>. Acesso em: 20 out. 2017.

GIL, Antonio Carlos. **Como elaborar projetos de pesquisa**. 4. ed. São Paulo: Atlas, 2007.

GITMAN, Lawrence J. **Princípios de administração financeira**. 7. ed. São Paulo: Harbra, 1997.

\_\_\_\_\_\_, Lawrence J. **Princípios de administração financeira**. 2.ed. Porto Alegre: Bookman, 2001.

GROPPELLI, Angelico A.; NIKBAKHT, Ehsan. **Administração financeira**. 3. ed. São Paulo: Saraiva, 2010.

KASSAI, José Roberto; et al. **Retorno de investimento**: abordagem matemática e contábil do lucro empresarial: cálculos financeiros: contabilidade /. 2. ed Sao Paulo : Atlas 2000.

KEELLING, Ralph. **Gestão de projetos**: uma abordagem global. São Paulo: Saraiva, 2002.

LAKATOS, Eva Maria; MARCONI, Marina de Andrade. **Fundamentos de metodologia científica**. 4. ed. rev. e ampl. São Paulo: Atlas, 2001.

LEMES JUNIOR, Antônio Barbosa; RIGO, Cláudio Miessa; CHEROBIM, Ana Paula Mussi Szabo. **Administração financeira**: princípios, fundamentos e práticas brasileiras. Rio de Janeiro: Elsevier, 2005.

LOCATELLI, Marielly Possato. **Análise de viabilidade econômica e financeira de um investimento de tecnologias em uma indústria metalúrgica.** 2015. 51 f. Trabalho de Conclusão de Curso (Bacharel em Ciências Contábeis), Universidade do Extremo Sul Catarinense- UNESC, Criciúma, 2015. Disponível em: < http://repositorio.unesc.net/handle/1/3657>. Acesso em: 15 Maio 2017.

MARQUEZAN, Luíz Henrique Figueira. Análise de investimentos. **Revista Eletrônica de Contabilidade**. Vol. III. N°1. Jan – Jun/2006.

MATARAZZO, Dante C. **Análise financeira de balanços:** abordagem básica e gerencial. 5. ed. São Paulo: Atlas, 1998.

MATTAR, Fauze Najib**. Pesquisa de marketing**. 4. ed. São Paulo: Atlas, 2007.

MÁTTAR NETO, João Augusto. **Metodologia científica na era da informática**. 2. ed. rev. e atual São Paulo: Saraiva, 2005.

MONDO, Tiago Savi; COSTA, Jane Iara Pereira Da. Estratégias de marketing das vinícolas catarinenses. **Revista Gestão Organizacional**, Chapecó, v. 3, n. 2, p. 163- 181, dez. 2010. Disponível em: <

http://bell.unochapeco.edu.br/revistas/index.php/rgo/article/view/692>. Acesso em: 23 Out. 2017.

MOTTA, Regis da Rocha; CALÔBA, Guilherme Marques. **Análise de investimentos:** tomada de decisão em projetos industriais. São Paulo: Atlas, 2002.

PADOVEZE, Clóvis Luís**. Introdução à administração financeira**: texto e exercícios. São Paulo: Thomson, Cengage Learning, 2005.

PEREIRA, Lutero de Paiva. **Financiamento rural**. Curitiba, PR: Juruá, 2006.

PILÃO, Nivaldo Elias; HUMMEL, Paulo Roberto Vampré. **Matemática financeira e engenharia econômica:** a teoria e a prática da análise de projetos de investimentos. São Paulo: Cengage Learning, 2003.

ROESCH, Sylvia Maria Azevedo; BECKER, Grace Vieira; MELLO, Maria Ivone de. **Projetos de estágio e de pesquisa em administração:** guia para estágios, trabalhos de conclusão, dissertações e estudos de caso. 3. ed. São Paulo: Atlas, 2005.

SANTOS, Edno Oliveira dos. **Administração financeira da pequena e média empresa**. São Paulo: Atlas, 2001.

SANVICENTE, Antônio Zoratto. . **Administração financeira**. São Paulo: Atlas, 1978.

SECURATO, José Roberto. **Decisões financeiras em condições de risco**. São Paulo: Ed. Atlas, 1996.

SILVA, Edson Cordeiro da. **Como administrar o fluxo de caixa das empresas:** guia prático e objetivo de apoio aos executivos. 2. ed. rev. São Paulo: Atlas, 2006.

SOUZA, Acilon Batista de. **Curso de administração financeira e orçamento:**  princípios e aplicações. São Paulo: Atlas, 2014.

\_\_\_\_\_\_, Acilon Batista de. **Projetos de investimentos de capital:** elaboração, análise, tomada de decisão. São Paulo: Atlas, 2003.

\_\_\_\_\_\_, Alceu; CLEMENTE, Ademir. **Decisões financeiras e análise de investimentos**: fundamentos, técnicas e aplicações. 4 ed. São Paulo: Atlas, 2001.

VERGARA, Sylvia Constant. **Projetos e relatórios de pesquisa em administração**. 11. ed. São Paulo: Atlas, 2009.

VIANNA, Ilca Oliveira de Almeida. **Metodologia do trabalho científico:** um enfoque didático da produção científica. São Paulo: EPU, 2001.

ZDANOWICZ, José Eduardo. **Fluxo de caixa:** uma decisão de planejamento e controle financeiros. 10. ed. Porto Alegre: Sagra Luzzato, 2004.